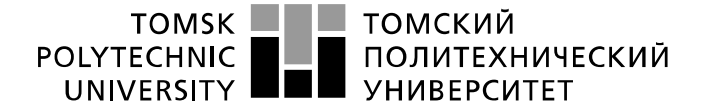

Школа: Инженерная школа ядерных технологий Направление подготовки: 01.03.02 Прикладная математика и информатика Отделение школы (НОЦ): Экспериментальной физики

## **БАКАЛАВРСКАЯ РАБОТА**

#### **Тема работы Обнаружение статистически значимых скачков цен криптовалют при анализе потоковых рыночных данных**

УДК 338.5:336.743:004.738.5:339

Студент

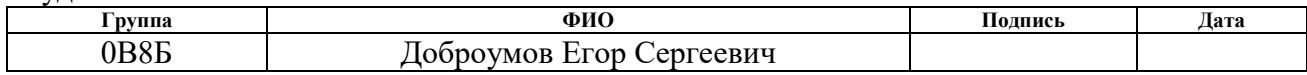

#### Руководитель ВКР

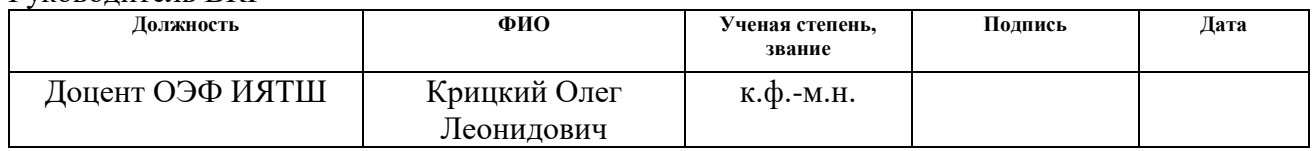

## **КОНСУЛЬТАНТЫ ПО РАЗДЕЛАМ:**

По разделу «Финансовый менеджмент, ресурсоэффективность и ресурсосбережение»

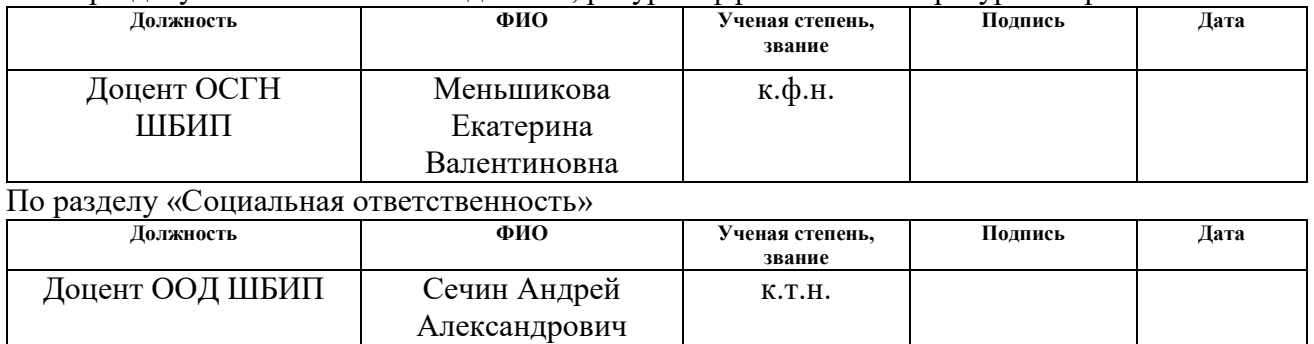

## **ДОПУСТИТЬ К ЗАЩИТЕ:**

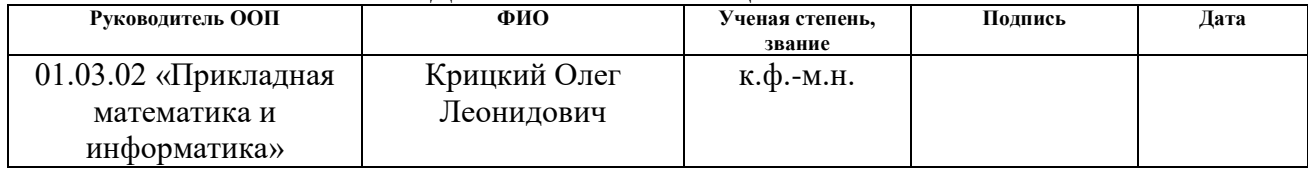

#### **РЕФЕРАТ**

Выпускная квалификационная работа: 77 листов, 5 рисунков, 20 таблиц, 2 приложения, 9 использованных источников.

Ключевые слова: скачки, арбитражная возможность, криптовалютные активы, реализованная вариация, валютные пары, Brent.

Объект исследования: котировки валютных пар и нефти марки Brent..

Цель работы: проверка статистических гипотез на наличие арбитражных возможностей криптовалютного актива для определения возможности спекулятивных сделок.

Работа представлена введением, 4 разделами (главами) и заключением, приведен список публикаций студента, список использованных источников.

В 1 разделе/главе «Теоретическая часть» описываются основные формулы и теоретические аспекты, на основе которых мы делаем расчеты.

Во 2 разделе/главе «Анализ эмпирических данных» производится рассчёт и оценка полученных результатов.

В 3 разделе/главе «Финансовый менеджмент, ресурсоэффективность и ресурсосбережнение» проектируется и создаются конкурентноспособные разработки, технологии, отвечающие современным требованиям.

В 4 разделе/главе «Социальная ответственность» оцениваются риски и опасности для здоровья и окружающей среды.

В заключении приведены основные итоги по выпускной квалификационной работе, а так же сделаны выводы об арбитражной возможности криптовалютного актива на примере ETH\USDT

 $\overline{2}$ 

## **Определения, обозначения, сокращения, нормативный ссылки.**

В настоящей работе использованы ссылки на следующие стандарты:

- 1. СН 245-78 «Санитарные нормы проектирования промышленных предприятий»
- 2. ГОСТ 12.1.013-78 ССБТ «Строительство. Электробезопасность»;
- 3. СанПиН 2.2.2.542-96 «Гигиенические требования к видеодисплейным терминалам, персональным электронно-вычислительным машинам и организации работы»
- 4. ГОСТ 12.1.038 82 ССБТ «Электробезопасность. Предельно допустимые значения напряжений прикосновения и токов»
- 5. ГОСТ 12.1.005-88 ССБТ «Общие санитарно гигиенические требования к воздуху рабочей зоны»
- 6. СН-245-71 «Санитарные нормы проектирования промышленных предприятий»
- 7. ГОСТ 12.1.003-99 ССБТ «Шум. Общие требования безопасности»
- 8. ГОСТ 12.1.012-96 ССБТ «Вибрационная безопасность»
- 9. ГОСТ 12.1.036-96 ССБТ «Шум. Допустимые уровни в жилых и общественных зданиях»
- 10. СНИП-23-05-95 «Естественное и искусственное освещение»
- 11. ГОСТ 12.1.004 ССБТ «Пожарная безопасность»
- 12. ГОСТ 12.1.010-76 ССБТ «Взрывобезопасность»
- 13. ГОСТ Р 1.5 2012 Стандартизация в Российской Федерации. Стандарты национальные в Российской Федерации. Правила построения, изложения, оформления и обозначения.
- 14. ГОСТ 7.1 2003 Система стандартов по информации, библиотечному и издательскому делу. Библиографическая ссылка.
- 15. ГОСТ 7.9 95 Система стандартов по информации, библиотечному и издательскому делу. Реферат и аннотация.
- 16. ГОСТ 7.32 2001 Система стандартов по информации, библиотечному и

издательскому делу. Отчет о научно-исследовательской работе. Структура и правила оформления.

## **Определения.**

В данной работе применены следующие термины с соответствующими определениями:

Арбитражная возможность: получение потенциальной прибыли без риска потери вложенных средств

Скачок: изменение цены криптовалютного актива более чем на 0.075% от предыдущего учтённого значения

Таймфрейм: интервал времени, используемый для группировки котировок при построении элементов ценового графика.

Волатильность: статистический финансовый показатель, характеризующий изменчивость цены на что-либо.

Python: язык программирования.

Pandas: библиотека, подключаемая к Python для работы с большим количеством данных.

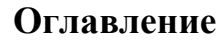

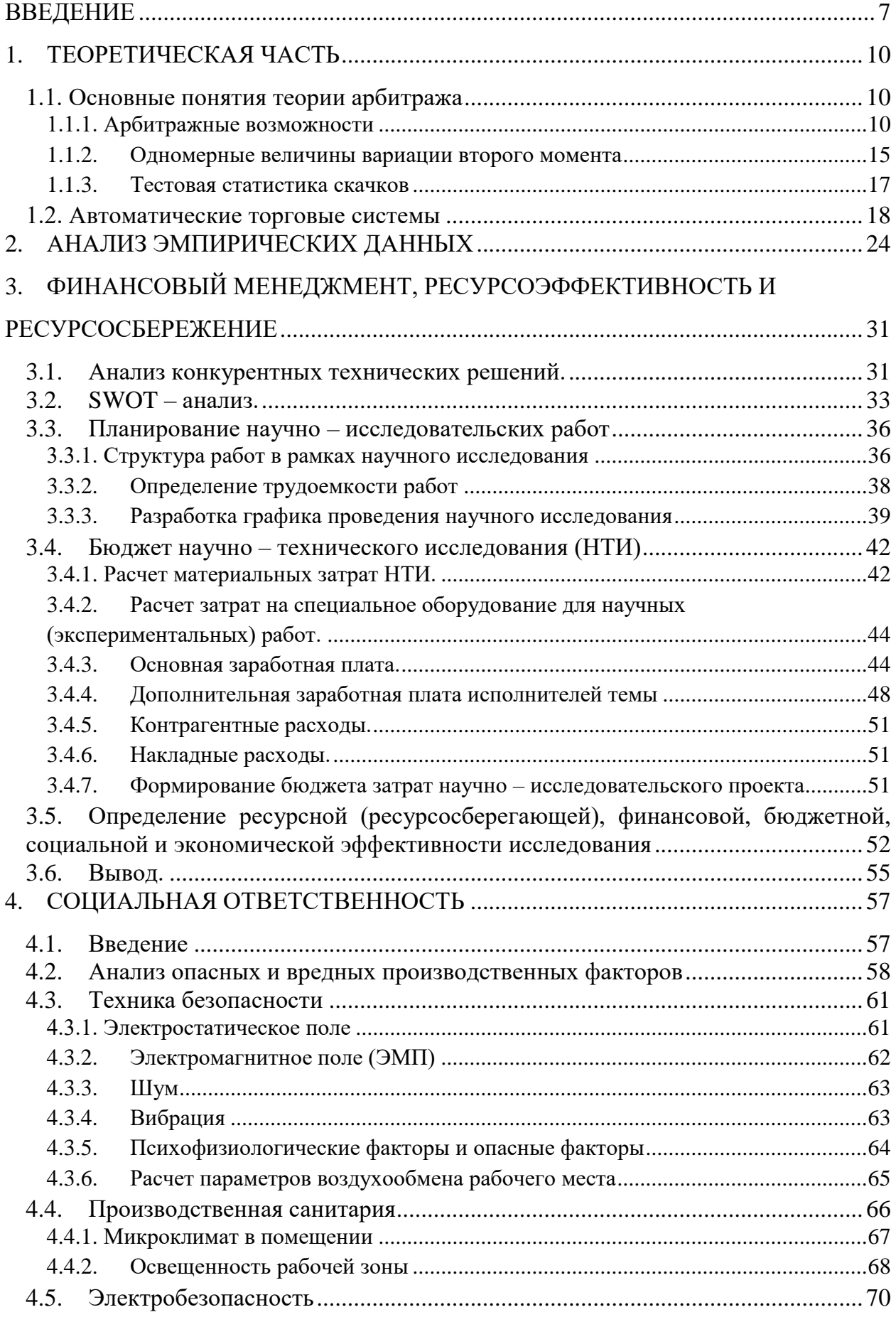

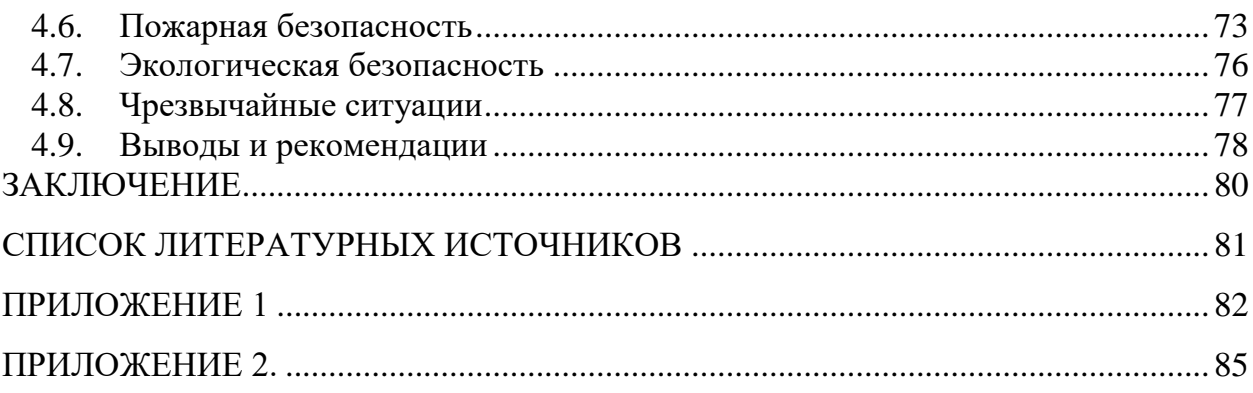

## **ВВЕДЕНИЕ**

<span id="page-6-0"></span>Некоторое время назад опроверг постулат о непрерывной траектории движения цен на различные активы. Это было достигнуто путем предоставления доказательства теоремы, которая гласит, что на рынке существуют так называемые скачки цен на активы. Кроме того, экспериментальные проверки, которые проводились в ходе экспериментов, только подтвердили эту теорию.

Локальное влияние характеризуется новостями о каком-либо инструменте, будь то отчет компании или промышленная катастрофа. Глобальные факторы характеризуются теми же новостями, но в большем масштабе, например, кризис в стране или прекращение работы важного узла транспортировки грузов, информации и т.д.

Конечно, скачки во время торговой сессии имеют большое значение при распределении активов, а также при управлении рисками. Инвесторы, чья торговая стратегия не предполагает рискованных сделок, будут стараться избегать вложений в активы, движения которых резкие и непредсказуемые.

Скачки в движении цен представляют большой интерес для стандартных аргументов, ориентированных на арбитраж, и особенно для ценообразования деривативов. Однако не все скачки можно легко идентифицировать, поэтому для их выявления необходима определенная методология, основанная на статистическом исследовании.

Так же относительно недавно для инвесторов открылся абсолютно уникальный по своим свойствам рынок криптовалют. На торговых площадках представлено большое количество проектов и стартапов, каждый из которых имеет свой токен, торгуемый на различных биржах. В этой работе будет исследован первый после Bitcoin'a проект по капитализации и популярности на май 2022 года – Ethereum.

Ethereum является технологией, которая способствует передаче криптовалюты любым пользователям и в любом количестве за

фиксированную небольшую комиссию. Если поверхностно пробежаться по основным тезисам, то это публичная база данных, способная хранить цифровые транзакции неограниченное количество времени. Важно также отметить, что для поддержания и защиты такой базы данных не требуется никаких систем управления ключами. Вместо этого платформа работает как транзакционная система "без безопасности" - структура, в которой отдельные лица могут совершать одноранговые сделки без каких-либо обязательств одной из сторон перед другой или третьими лицами. Ethereum построен на технологиях Bitcoin, однако с существенными доработками, которые делают его программируемым и адаптивным инструментом, который позволяет решать различные задачи бизнеса, дешевых транзакций, а так-же смартконтрактов. И если Ethereum – блокчейн-система, то Ether(ETH) – криптовалюта, торгуемая на всех доступных и популярных криптобиржах.

Данная работа исследует ценовые/относительные приращения криптовалютной пары ETH/USDT на тиковых торговых данных, на 15-ти, 30ти и 60-ти минутных таймфреймах.

Цель данной работы: нахождение статистически значимых скачков котировок торговой пары во время непрерывной торговли. Для реализации поставленной цели, необходимо было решить ряд задач:

- Организация хранения большого количества торговых данных путем использования облачных сервисов
- Вычисление относительных приращений для каждого тика изменения цены, минимизация «шума» тиковых данных
- Нахождение показателей квадратов вариации и реализованной вариации для оценки и определения всплесков актива
- Определение частотных распределений величин скачков и их количества для торговой пары ETH/USDT на описанных ранее временных интервалах

 $\mathsf{\overline{R}}$ 

- Систематизация математической модели для облегчения выполнения операций на различных торговых парах.
- Вычисление средней величины скачка для актива и определение средней величины доходности за рассматриваемый период, а также проведение их сравнения для определения наиболее выгодного обеспечения роста капитала.

Новшеством этой работы является применение BN – S методологии к уникальным тиковым данным криптовалютного рынка.

Полученные в ходе работы результаты могут помочь в глобальном исследовании поведения «нового» рынка, а также в формировании качественных торговых стратегий на основе полученных результатов и построенных систем.

## 1. ТЕОРЕТИЧЕСКАЯ ЧАСТЬ

# <span id="page-9-0"></span>1.1. Основные понятия теории арбитража

# 1.1.1. Арбитражные возможности

<span id="page-9-2"></span><span id="page-9-1"></span>Говорят, что на рынке существует арбитражная возможность, если с нулевым начальным капиталом можно получить положительный доход, не неся дополнительного риска. Это значит, что существует такой портфель  $\pi$ . общий капитал которого должен удовлетворять свойствам:  $X_0^{\pi} = 0; X_n^{\pi} > 0;$  $n \le N$  и  $P\{X_N^{\pi} > 0\} > 0$ , где  $X$  – цена портфеля.[4]

Рынок, где нахождение и существование арбитражных возможностей не предполагается- безарбитражный, то есть совершенный.

Теоретически, полагая что рынок является рациональным и справедливым в отношении отсутствия прибыли при нулевом риске, можно утверждать, что арбитражных возможностей на таком рынке не существует.

Для того, чтобы дать формальные определения, мы будем рассматривать фильтрованное вероятностное пространство  $(\Omega, F, (F_n)_{n\geq 0}, P)$ , на котором функционирует (B, S) -рынок, который состоит из  $d+1$  актива: банковского счета  $B = (B_n)_{n \ge 0}$  с  $F_{n-1}$  – измеримыми  $B_n$ ,  $B_n > 0$ , и  $d$  – мерного рискового актива  $S = (S^1, ..., S^d)$ , где  $S^i = (S^i_n)_{n \geq 0}$ ,  $S^i_n - F_n$ -измеримы,  $S^i_n > 0$ .

Пусть  $X^{\pi} = (X_n^{\pi})_{n \geq 0}$  является капиталом, а  $X_n^{\pi} = \beta_n B_n + \gamma_n S_n$ , отвечающий стратегии  $\pi = (\beta, \gamma)$  с предсказуемыми  $\beta = (\beta_n)_{n \geq 0}$  и  $\gamma = (\gamma^1, ..., \gamma^d)$ ,  $\gamma^i = (\gamma^i_n)_{n \geq 0}$ .

Если  $\pi$  – самофинансируемая стратегия ( $\pi \in SF$ ), **TO**  $X_n^{\pi} = X_0^{\pi} + \sum_{k=1}^{n} (\beta_k \Delta B_k + \gamma_k \Delta S_k), n \ge 1$ , a также нормированный капитал  $\tilde{X}_n = \left(\frac{X_n^{\pi}}{B_n}\right)$  будет удовлетворять соотношению  $\Delta \left(\frac{X_n^{\pi}}{B_n}\right) = \gamma_n \Delta \left(\frac{S_n}{B_n}\right)$ , которое

играет ключевую роль при последующем анализе.

Положим некоторое  $N \geq 1$ . Теперь нас интересует значение капитала  $X_N^{\pi}$ некоторой стратегии  $\pi \in SF$  в этот момент времени. Говорят, что самофинансируемая стратегия  $\pi$ будет реализовывать арбитражную возможность в момент N, если при нулевом начальном капитале  $X_0^{\pi} = 0$ , ее капитал в момент  $N$   $X_N^{\pi} \ge 0$ , и с положительной  $P$ -вероятностью  $X_N^{\pi} > 0$ , то есть  $P(X_N^{\pi} > 0) > 0$ , или же  $EX_N^{\pi} > 0$ .

Положим  $SF_{\text{arb}}$  как класс арбитражных самофинансируемых стратегий. Тогда, если  $\pi$  ∈  $SF_{arb}$  и  $X_0^{\pi} = 0$ , то  $P(X_N^{\pi} > 0) = 1 \Rightarrow P(X_N^{\pi} > 0) > 0$ .

Мы говорим, что на  $(B, S)$  – рынке отсутствуют арбитражные возможности или, что рынок является безарбитражным, если  $SF_{\text{arb}} = \emptyset$ . Иначе говоря, если для некоторой стратегии  $\pi$  начальный капитал  $X_0^{\pi} = 0$ , то  $P(X_{N}^{\pi}\geq 0)=1 \Rightarrow P(X_{N}^{\pi}=0)=1$ . [4]

Наглядно данное определение означает, что для безарбитражной стратегии  $\pi$  диаграмма переходов из  $X_0^{\pi} = 0$  в  $X_N^{\pi}$ , должна быть, на самом деле, вырожденной. Таким образом получается, что на безарбитражном рынке, если  $X_0^{\pi} = \beta_0 B_0 + \gamma_0 S_0 = 0$ , то если  $P(X_N^{\pi} = 0) < 1$ , то, наряду с положительным выигрышем  $P(X_N^{\pi} > 0) > 0$ , должны быть неминуемо и проигрыши  $P(X_N^{\pi} < 0) > 0$ . Это можно условно переформулировать, сказав также, что на безарбитражном рынке любая нетривиальная стратегия  $\pi$  должна быть рискованной, то есть такой, что в то же время  $P(X_N^{\pi} > 0) > 0$  и  $P(X_N^{\pi} < 0) > 0$ .

 $(B, S)$  – рынок называется безарбитражным в слабом смысле, если для каждой самофинансируемой стратегии  $\pi$  с  $X_0^{\pi} = 0$  и  $X_n^{\pi} \ge 0, n \le N$  имеем  $X_{N}^{\pi} = 0$ . (B, S) – рынок называется безарбитражным в сильном смысле, если для каждой самофинансируемой стратегии  $\pi$  с  $X_0^{\pi} = 0$  и  $X_N^{\pi} \ge 0$  имеем  $X_n^{\pi} = 0, n \leq N$ .

Пусть определенный на фильтрованном вероятностном пространстве  $(\Omega, F, (F_n)_{n\geq 0}, P)$  (B, S) – рынок состоит из банковского счета  $B = (B_n), B_n > 0$  и

конечного числа d активов  $S = (S^1, ..., S^d)$ , где  $S^i = (S^i_n)$ . Полагается, что рынок функционирует в моменты времени  $n = 0,1,..., N$ ,  $F_0 = \{0, \Omega\}$  и  $F_n = F$ . Для того, чтобы (B, S) - рынок был безарбитражным, необходимо и достаточно, чтобы нашлась (хотя бы одна, называемая мартингальной, или риск-нейтральной) мера  $\tilde{P}$ , эквивалентная мере  $P$ , относительно которой  $d$ -мерная

нормированная последовательность  $\frac{S}{B} = \left(\frac{S_n}{B_n}\right)$  с  $S = (S^1, ..., S^d)$  является  $\tilde{P}$ -

мартингалом для всех *i* = 1,..., *N* и *n* = 0,1,..., *N*  $E_{\tilde{p}}\left|\frac{S_n^i}{B_n}\right| < \infty$  и для *n* = 1,..., *N* 

$$
E_{\tilde{p}}\left(\frac{S_n^i}{B_n}\bigg|F_{n-1}\right) = \frac{S_{n-1}^i}{B_{n-1}}\,[4].
$$

Предположение об отсутствии арбитража имеет очевидный экономический смысл и может рассматриваться как желательное свойство рационального, эффективно функционирующего рынка. Ценность этого критерия в том, что он открывает возможность аналитических расчетов, связанных с финансовыми активами и операциями с ними на таких неарбитражных рынках [1].

Арбитраж — одновременные сделки противоположного направления на эквивалентную сумму базового актива на спотовом и фьючерсном рынках. Такое направление извлечения дохода из рынка активно практикуется в различных компаниях, которые занимаются высокочастотной торговлей.

Цель арбитража – получение прибыли при минимальном уровне риска для вашего капитала. Однако необходимо осознавать, что средняя доходность таких операций составляет 1,5-2,0% в сутки.

Арбитраж – это безрисковая операция. При строгом соблюдении всех правил исключается большинство рисков, связанных с неопределенностью цены инструмента в будущем. В худшем случае есть риск не получить доход.

Арбитраж рискованных активов, или возможность получения

ненулевой вероятности дохода в будущем времени Т при нулевом начальном капитале, широко используется в финансовой математике. Классический неарбитражный случай является основой современной теории хеджирования и управления капиталом. В этом случае можно вывести известные формулы Блэка-Шоулза и Барона-Адези-Вуили для расчета справедливых цен опционов европейского и американского типа, построить биномиальную теорию рынка и найти нейтральную к риску вероятность, характеризующую приверженность участников рынка к рискованным операциям[1]. Наличие арбитража значительно усложняет математические модели покупки и продажи активов, но в то же время подталкивает исследователей к созданию более совершенных автоматизированных торговых систем (ATS) - систем, которые, по разным оценкам, достигли 80% от общего числа сделок на бирже в 2009 году.

Необходимость обработки высокочастотных данных, таких как цены валютных пар FOREX или тиковые котировки акций и деривативов на них, только усилила интерес ученых к оценке количества арбитражных возможностей и поиску количества ценовых скачков для них.

В настоящее время различают показатели фактических (RV) и колебаний  $(BV)$ , квадратичных многостепенную вариацию  $(MV)$ , двухшкальную (TSRV) [3] и многошкальную реальную волатильность (MSRV). Все вышеперечисленные индикаторы с бесконечно большим количеством тиковых данных позволяют идентифицировать арбитражный актив путем вычисления значения интеграла  $\int\limits_{0}^{T} \sigma_t^2 dt + d$ , где  $T$  – горизонт инвестирования,  $\sigma_t$ - волатильность,  $d$  - погрешность, величина которой зависит от выбранного вероятностного закона (Гаусса, Леви, Пуассона, логнормального). К примеру, в [2] показано, что для значения RV с логнормальным распределением шума  $\varepsilon$ исходных данных и большими *п* справедлива запись:

$$
RV = \int_{0}^{F} \sigma_t^2 dt + 2nE(\varepsilon^2) + \left(4nE(\varepsilon^4) + \frac{2T}{n}\int_{0}^{T} \sigma_t^4 dt\right)^{1/2} \xi,
$$
 (1)

где ξ – нормальная стандартная случайная величина, *n* – количество котировок за время *T*, а под *F* здесь понимается сходимость по распределению. В то же время, из [3] мы знаем, что

$$
\lim_{n \to \infty} RV = \int_{0}^{F} \sigma_{t}^{2} dt + \sum_{i=1}^{N} d_{i}^{2}, \qquad (2)
$$

 $(\varepsilon^2)$ +  $\left(4nE(\varepsilon^4) + \frac{21}{n}\int_{0}^{\infty} \sigma_t^4 dt\right)$   $\xi$ <br>
(дартная случайная велич<br>
сь понимается сходимост<br>
что<br>  $\sigma_t^2 dt + \sum_{i=1}^{N} d_i^2$ ,<br>
качка,  $i=1, 2, ..., N, N - \Psi$ <br>
2) позволяет однозначно (ковый актив арбитражны где *d<sup>i</sup>* – величина *i*-го скачка, *i*=1, 2, …, *N*, *N –* число всплесков цен за период [0,*T*]. Сравнение (1) и (2) позволяет однозначно определить  $\sum^{N}$ *i i d* 1  $\int_{i}^{2}$  и тем самым выяснить, будет ли рисковый актив арбитражным.

#### 1.1.2. Одномерные величины вариации второго момента

<span id="page-14-0"></span>Все более актуальной становится проблема решения проблемы наличия непрерывных траекторий или ярко выраженных скачков в процессе с непрерывным временем, моделирующем экономический или финансовый временной ряд. Когда происходят большие скачки, простого взгляда на набор данных может быть достаточно, чтобы решить эту проблему. Но такие большие скачки обычно бывают нечасто.

С другой стороны, визуальный осмотр такого временного ряда практически не дает четких доказательств наличия или отсутствия малых или средних скачков. Впоследствии в модель обязательно должны быть включены небольшие частые скачки, а поскольку модели со скачками и без скачков действительно имеют разные математические свойства и финансовые последствия, важно иметь определенные статистические методы, способные решить эту проблему.[2]

Пусть цены торгового инструмента  $\{p_i(t+s)\}_{s\in[0,1]}$  представляют из себя непрерывный логарифмический процесс, где целые числа  $t = 1,2,3,...$  будут совпадать с окончанием дня,  $i = 1,..., M$ ,  $M -$ количество приращений за день. На практике ценовой процесс доступен только в виде конечного числа точек во времени. Обозначим  $M+1$  как число равноудаленных наблюдений за ценами ежедневно  $p_i(t-1), p_i(t-1+1/M),..., p_i(t)$ . Тогда *j* -oe внутридневное приращение  $r_{i,j}$  для *М* приращений в день определяется следующей формулой:

$$
r_{i,t,j} = p_i(t-1+j/M) - p_i(t-1+(j-1)/M), j=1,2,...,M
$$
\n(3)

 $\Pi$ оложим  $RV_{i}$ реализованную вариацию, будет как которая определяться следующим равенством:

$$
RV_{i,t} = \sum_{j=1}^{M} r^2_{i,t,j}
$$
 (4)

Она обеспечивает измерение ежедневного фактического изменения. При *<sup>M</sup> RV<sup>i</sup>*,*<sup>t</sup>* оценивается полная вариация, состоящая из интеграла дисперсии и суммы квадратов скачков. Полная вариация оценивается по формуле:

$$
\lim_{M\to\infty} RV_{i,t} = \int_{t-1}^{t} \sigma^2_i(s) ds + \sum_{k=1}^{N_{i,t}} k^2_{i,t,k} ,
$$

где  $N_{i,t}$  – число внутридневных скачков в течение дня *t*,  $k_{i,t,k}$  – размер *k* -го скачка.

Реализованная волатильность рынка означает оценку волатильности для определенного горизонта, рассчитанную на основе изменений цен на меньших горизонтах. Например, исходя из предположения о броуновском характере движения цен, можно оценить однодневную волатильность на основе внутридневной 5-минутной волатильности или рассчитать месячную волатильность на основе однодневной волатильности. Преимуществами использования реализованной волатильности являются:

- Возможность оценить волатильность инструмента на значительном горизонте можно на основе небольшой выборки.
- Способность быстро предсказывать возможные будущие скачки волатильности, основываясь на росте волатильности на коротких интервалах.

Для раздельного измерения двух компонентов, составляющих полную вариацию, квадрат вариации рассчитывается по следующей формуле:

$$
BV_{i,t} = \mu_1^{-2} \bigg( \frac{M}{M-1} \bigg) \sum_{j=2}^{M} \bigg| r_{i,t,j} \bigg| |r_{i,t,j-1}|, \tag{5}
$$

где  $\mu_1 = \sqrt{2/\pi} \approx 0.7979$ . В результате обоснованных предположений следует, что

$$
\lim_{M\to\infty}BV_{i,t}=\int_{t-1}^t\sigma^2_i(s)ds.
$$

Таким образом, BV<sub>it</sub> последовательно оценивается интеграл дисперсии для *і*-го ценового процесса.

Получается, что как таковой вклад в полную вариацию, может быть оценен как разница  $RV_{i,t} - BV_{i,t}$ , или показателем относительного скачка:

$$
RJ_{i,t} = \frac{RV_{i,t} - BV_{i,t}}{RV_{i,t}}
$$
 (6)

Исходя из этого следует, что при  $M \to \infty$   $\mathbb{R} J_{i,t} > 0$  в те дни, в течение которых есть как минимум один скачок. Для конечного  $M$  RJ<sub>it</sub> может принимать и отрицательные значения.

#### 1.1.3. Тестовая статистика скачков

<span id="page-16-0"></span>существуют Лля тестирования скачков несколько различных одномерных статистических тестовых процедур. В этой работе внимание сфокусировано на популярной Barndorff-Nielsen and Shephard(BN-S) методике, которая является наиболее развитой и эффективной. Данная методология по существу дала импульс целой линии исследований, она представляет стандартный подход для непараметрического одномерного обнаружения скачка на каждодневной основе.

Тестовая статистика, рассчитывается по следующей формуле:

$$
z_{i,t} = \frac{R J_{i,t}}{\sqrt{(v_{bb} - v_{qq}) \frac{1}{M} \max\left(1, \frac{TP_{i,t}}{BV^2_{i,t}}\right)}},
$$
(7)

$$
\text{где } v_{qq} = 2, v_{bb} = \left(\frac{\pi}{2}\right)^2 + \pi - 3 \approx 2.6090, \mu_{4/3} = 2^{2/3} \Gamma\left(\frac{7}{6}\right) / \Gamma\left(\frac{1}{2}\right) \approx 0.8309,
$$
\n
$$
TP_{i,t} = \mu_{4/3}^{-3} M\left(\frac{M}{M-2}\right) \sum_{j=3}^{M} \left| r_{i,t,j} \right|^{-4/3} \left| r_{i,t,j-2} \right|^{4/3},
$$

близка к стандартному нормальному распределению  $z_{i,t} \rightarrow N(0,1)$  согласно нулевой гипотезе, под которой полагается отсутствие ценовых скачков. Эта статистика обеспечивает отличное основание для одномерного выявления значимого скачка[3].

#### **1.2. Автоматические торговые системы**

<span id="page-17-0"></span>Интеграция технологий в финансовую индустрию произвела революцию в ведении бизнеса. Скорость и волатильность рынка - это вопросы, которые должны решать все трейдеры, независимо от размера счета. Пытаясь адаптироваться и процветать на современном электронном рынке, трейдеры и инвесторы решили внедрить автоматизированные торговые системы в свои портфели.

Термин "автоматизированная торговля" относится к использованию компьютерных и интернет-технологий для размещения и управления отдельными сделками на электронном рынке. Возможность полностью автоматизировать торговую практику дает трейдеру возможность мгновенно реализовать весь свой торговый план, не взаимодействуя с рынком вручную. [5]

Внедрение автоматизированной торговли дает трейдеру ряд преимуществ. Автоматизированная торговля может быть использована для реализации сложных принципов управления торговлей, снижения человеческого фактора и определения количественно измеримых "преимуществ". Процесс исполнения сделки состоит из нескольких элементов, каждый из которых имеет существенное значение для успеха или неудачи сделки. Автоматизированная торговля предоставляет возможности для совершенствования в этих областях.

Первый элемент торговли - это вход в сделку, или ввод ордера. На современном электронном рынке время исполнения ордеров измеряется миллисекундами, а фактическая прибыль или убыток зачастую реализуются за считанные секунды. Автоматизированная торговля обеспечивает мгновенный ввод ордера при идентификации ранее определенной ситуации.

Второй элемент исполнения сделки - это управление сделкой в режиме реального времени. Автоматизированная торговля позволяет трейдеру мгновенно разместить целевой ордер на прибыль и стоп-лосс сразу же после принятия заявки на вход в рынок. Торговые платформы, такие как MetaTrader 4, NinjaTrader и Trading Station, могут быть легко запрограммированы на выполнение сложных стратегий стоп-лосса и целевой прибыли.

В настоящее время электронные торговые платформы, доступные розничному трейдеру, имеют широкие функциональные возможности в области исследования исторических данных и разработки автоматизированных систем. Популярные торговые терминалы предлагают разнообразные инструменты, которые могут быть широко использованы для разработки автоматизированных систем. Оптимизация, перспективный анализ и бэктестирование - вот лишь несколько способов, с помощью которых можно использовать эту развивающуюся вычислительную мощь в попытке получить количественное "преимущество" на рынке. Однако стоит помнить, что прошлые результаты не являются показателем будущих результатов.

Одним из наиболее популярных способов получения трейдером статистического "преимущества" является процесс, называемый бэктестингом. Бэктестинг - это практика применения торговой системы к более старому набору рыночных данных с целью оценки ее релевантности.

Статистические результаты бэктестинга могут быть очень полезны для оптимизации портфеля. Показатели успешности отдельных сделок, эффективность счета и соотношение риска и прибыли - все это элементы торговой системы, которые можно изучить с помощью автоматизированного бэктестирования. Возможность для розничного трейдера быстро и экономически эффективно проводить углубленное исследование рынка является одним из основных преимуществ автоматизированной торговли.

Когда трейдер взаимодействует с рынком, возникает несколько проблем, которые объясняются "человеческой ошибкой". Даже если трейдер разработал успешную торговую систему, исполнение этой системы трейдером в любой момент может оказаться под вопросом. Периоды просадок или длительного успеха могут сильно повлиять на уверенность трейдера и его суждения. Использование автоматизированной торговой системы может устранить человеческие эмоции от совершения сделок, основанных на иррациональном принятии решений.

Автоматизированная торговля дает трейдеру возможность точно и последовательно выполнять свой торговый план. Не прибегая к человеческому усмотрению, АТС действует от имени трейдера без эмоций. Определяются торговые параматры, соответствующая сделка выводится на рынок, и реализуется либо прибыль, либо убыток. Торговая система выполняется точно и последовательно, что гарантирует сохранение целостности системы.

Хотя практика автоматизированной торговли широко распространена и ее влияние среди участников рынка велико, существует несколько крупных недостатков, которые необходимо учитывать, прежде чем изменить существующий торговый подход, чтобы полностью перейти на автоматизацию.

Для того чтобы автоматизированная торговая система была успешной, необходимо наличие нескольких ключевых составляющих. Бесперебойный доступ к электричеству необходим для работы АТС. Компьютерное оборудование, используемое для работы автоматизированной торговой системы, должно находиться в надлежащем рабочем состоянии. Необходимы маршрутизаторы, специальные жесткие диски и постоянное подключение к Интернету. Перебои или отставание в электроснабжении или скорости Интернета могут создать серьезные проблемы для работы автоматизированной системы и приводить к колоссальным убыткам.

Проблемы с оборудованием и подключением к Интернету на бирже редки, но возможны. Стихийные бедствия могут вывести из строя серверы, расположенные на бирже, а целые электросети могут быть уязвимы к перебоям. В августе 2003 года ураган "Изабель" обрушился на северовосточную часть Соединенных Штатов и впоследствии привел к отключению нескольких электросетей, используемых для обеспечения торговых операций на биржах NYSE и NASDAQ. Обе биржи имели резервные системы электроснабжения и альтернативные платформы маршрутизации ордеров, поэтому Комиссия по ценным бумагам и биржам посчитала, что ураган "Изабель" не оказал существенного влияния на финансовые рынки[221].

Однако перебои в подаче электроэнергии повлияли на возможность доступа клиентов к биржам. Таким образом, если у клиента была автоматизированная торговая система, активно торгующая инструментами на NYSE или NASDAQ, клиент в значительной степени зависел от того, насколько эффективными были резервные системы этих бирж. Если бы серверы не работали в течение какого-либо времени, открытыми позициями нельзя было бы управлять, и результат мог бы оказаться катастрофическим для портфеля трейдера.

Одной из ключевых характеристик автоматизированной торговой системы является методология, по которой она была создана. При создании торговой системы часто полагаются на результаты, полученные в ходе анализа исторических данных и бэктестинга. Хотя возможность проверить правильность системы на наборах исторических данных является мощным инструментом, существуют подводные камни, которые могут привести к тому, что результаты тестирования окажутся недостоверными и в значительной степени неточными.

Предвзятость подтверждения - это один из способов, с помощью которого результаты бэктестирования могут быть искажены. Термин

"предвзятость подтверждения" определяется как тенденция искать или интерпретировать информацию таким образом, чтобы подтвердить свои предубеждения. Во многих случаях трейдеры подсознательно исключают соответствующие данные из исследования или составляют исследование таким образом, чтобы гарантировать успешный результат. Эти действия могут свести на нет результаты обширного бэктестинга системы.

Еще одним распространенным подводным камнем при создании статистически обоснованной автоматизированной торговой системы является непреднамеренная подгонка исторических данных. Во многих случаях автоматизированные торговые системы разрабатываются с учетом того, что главной целью является получение максимальной прибыли. Оптимизация системы, основанная на анализе наборов исторических данных, направлена на правильное соотношение риска и прибыли для достижения максимальной прибыльности. По мере того, как исследователь изменяет цели прибыли и стоп-лоссы, применяемые к историческим данным, система может стать адаптированной к набору исторических данных. По сути, автоматизированная торговая система может идеально торговать на исторических рынках и быть практически бесполезной на будущих рынках.

Автоматизированные торговые системы могут быть подвержены сбоям в работе программного обеспечения - глюками, которые происходят на стороне клиента или на бирже. Сбой - это небольшая ошибка или неисправность, которая может помешать бесперебойной работе всей операции. Применительно к электронной торговле, сбой - это незначительная программировании автоматизированной торговой системы ошибка в отдельного трейдера или программная ошибка в программном обеспечении для согласования ордеров на бирже. Хотя сбой может быть незначительной ошибкой, возможное воздействие на участников рынка может быть катастрофическим.

В 2013 году инвестиционно-банковская компания Goldman Sachs столкнулась с программным сбоем, который вызвал натиск необоснованной торговой активности от имени Goldman. Возникшие убытки оценивались в сотни миллионов долларов. Хотя и в больших масштабах, сбой в работе Goldman является хорошей иллюстрацией того, как непонятная программная ошибка в автоматизированной торговой системе может привести к разгулу торговых операций.

# **2. АНАЛИЗ ЭМПИРИЧЕСКИХ ДАННЫХ**

<span id="page-23-0"></span>Если предполагать, что рынок криптовалют является крайне волатильным и в некотором роде манипулятивным, то для более качественного проведения исследования стоит выбирать торговую пару, чья капитализация позволит игнорировать «мелких» игроков, чей капитал может в существенной мере повлиять на локальное ценообразование, а так же стоит обратить внимание на монеты, которые подкреплены каким-либо продуктом и цена на актив будет субъективно более справедливой. Так же нам необходима та пара, на которой объем и количество торгов будет достаточным для проведения исследования. Исходя из вышеприведенных высказываний, самой оптимальной для проведения исследования является монета Ether, за спиной которой стоит масштабируемая для коммерческих целей микроэкономика «без государства». Так же это одна из самых крупных монет по капитализации, объему торгов, и количеству участников.

В ходе работ также были выявлены внутридневные скачки и использована статистическая методология для оценки количества скачков для каждого отдельного эмитента, что позволило определить арбитражные возможности для инвесторов ради получения дополнительного дохода на криптовалютном рынке. Кроме того, статистические гипотезы о наличии резких изменений котировок в течение торговых дней проверялись в расчетах на временных интервалах разной длины и рассчитывались средние скачки по каждому активу, а также средние доходности за период по каждому эмитенту.

Период анализа был выбран с 1 февраля 2022 года по 28 февраля 2022 года. Цена актива за этот промежуток представлена на Рисунке 1.

# Котировки криптовалютной пары ETH/USDT за период с 1.02.2022 по 28.02.2022

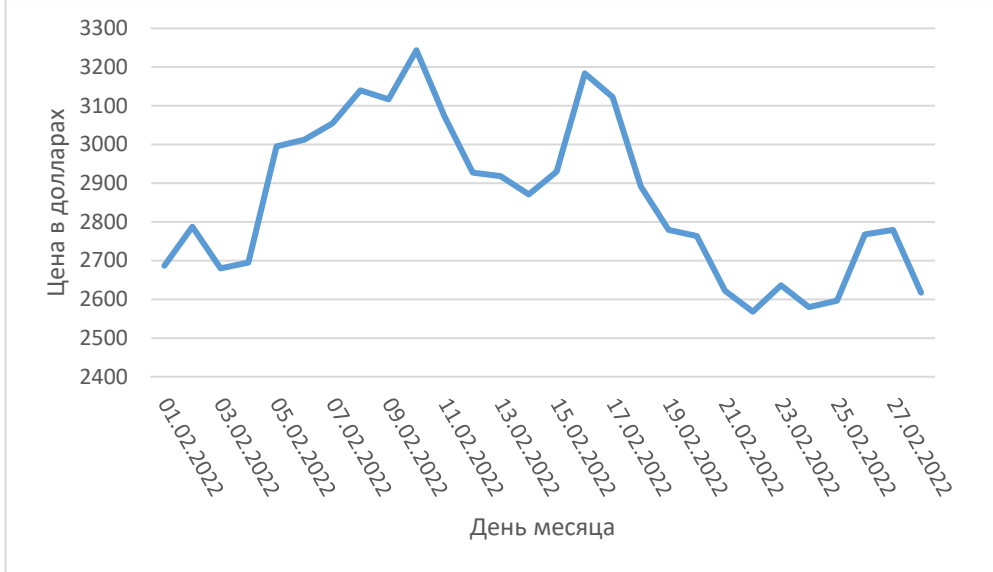

Периодичность данных составляла 15 минут, 30 минут и 60 минут для каждого эмитента. Выбор этих временных интервалов обусловлен тем, что именно на этих временных интервалах можно проследить смену скачков в зависимости от увеличения или уменьшения времени. На интервалах менее 15 минут мы имеем большое количество шума, а на интервалах более 60 минут внутридневных скачков становится всё меньше.

Для каждого из периодов рассчитывали соответствующие внутридневные приращения, затем рассчитывали реализованную вариацию и индекс квадратичной вариации, оценивали вклад в общую вариацию по индексу относительного скачка. Сделав статистическую гипотезу не менее чем об 1 скачке и приняв во внимание нормальный закон распределения z-статистики, было оценено количество дней, в которые наблюдались значительные всплески цен на активы.

Все расчёты произведены посредством языка программирования Python и библиотеки, для обработки большого количества данных, Pandas, а так же были использованы ресурсы облачных сервисов для хранения большого

25

количества торговых данных. Входные переменные для программы: тикер, месяц, год, временной интервал. Код программы размещен в Приложение 1.

Основываясь на ранее приведенных выкладках, были заданы функции, рассчитывающие все требуемые параметры. Теперь проведем статистическую проверку гипотез о наличии хотя бы 1 значимого скачка внутри торгового дня на выбранном криптовалютном активе. На Рисунках 2, 3, 4, 5 изображены графики, показывающие значения z – статистики для криптовалютной пары ETH/USDT на разных тайфмфреймах. Синей сплошной линией отмечены значения z – статистики, красной линией – критическое значение z – статистики с вероятностью 0,95. Количество дней, где наблюдались арбитражные возможности приведены в Таблице 1.

Таблица 1.

Количество дней со всплесками цен активов (из 28 возможных для торговой пары ETH\USDT).

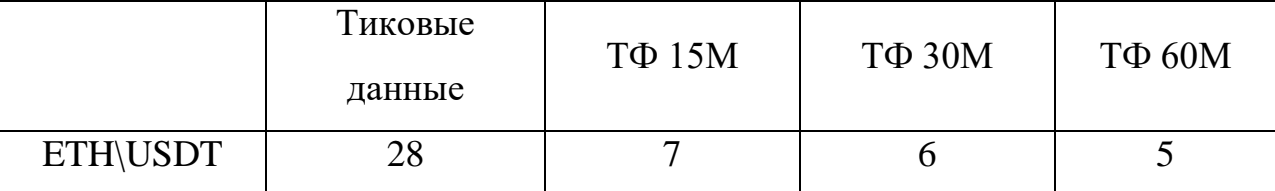

Исходя из данных, полученных в результате проведения подсчетов количества дней, где наблюдались значимые скачки активов, можно заметить, что количество дней с арбитражной возможностью уменьшается вместе с уменьшением временного интервала.

# Значения z-статистики для криптовалютной пары ETH/USDT при обработке

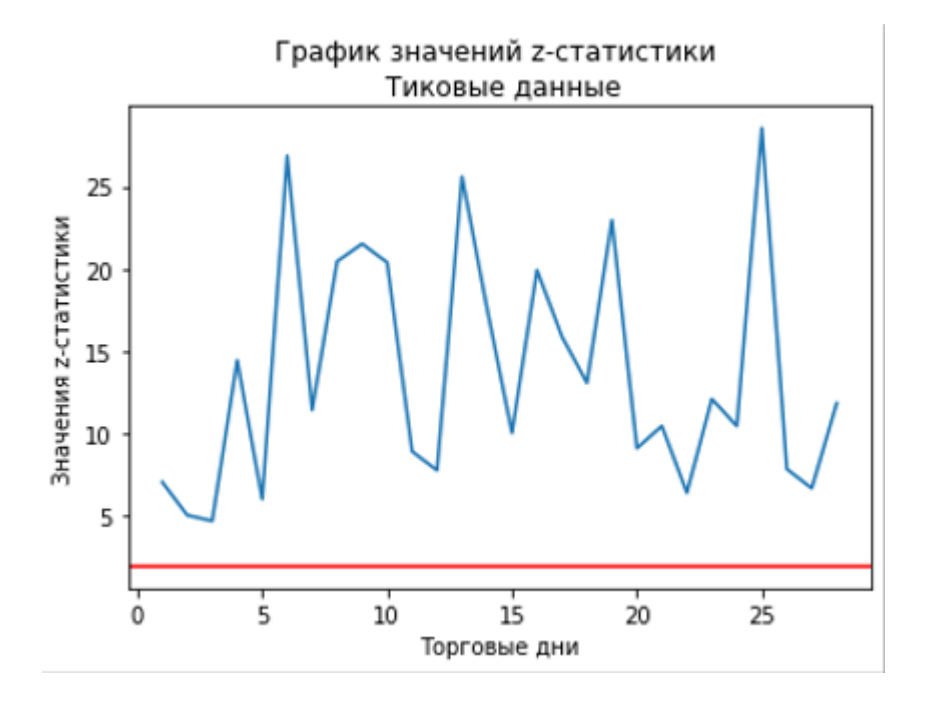

тиковых данных.

Значения z-статистики для криптовалютной пары ETH/USDT при обработке

## временного интервала в 15 минут.

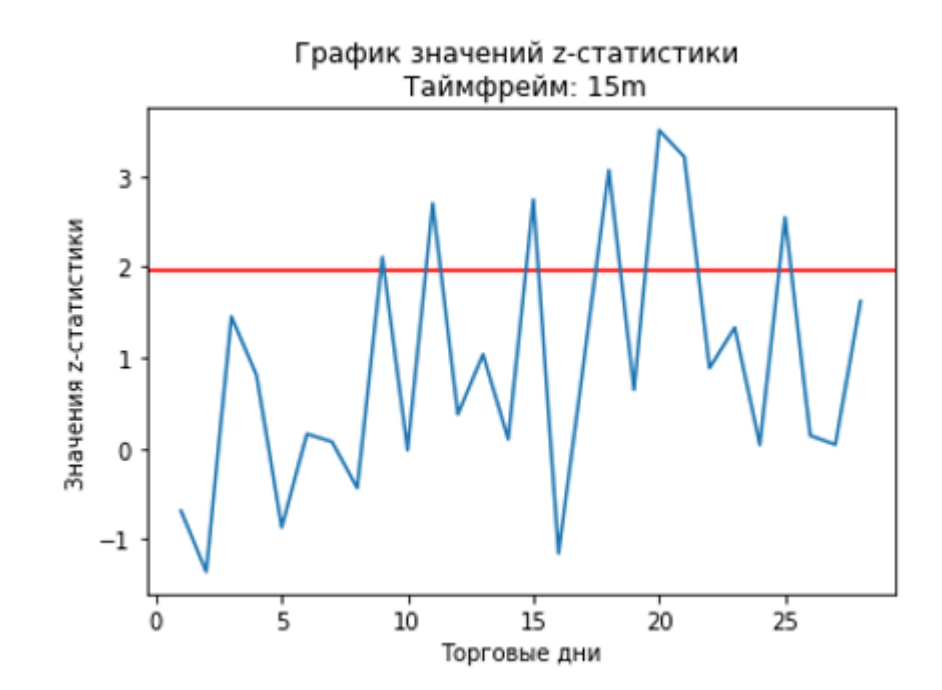

Рисунок 3.

Значения z-статистики для криптовалютной пары ETH/USDT при обработке временного интервала в 30 минут.

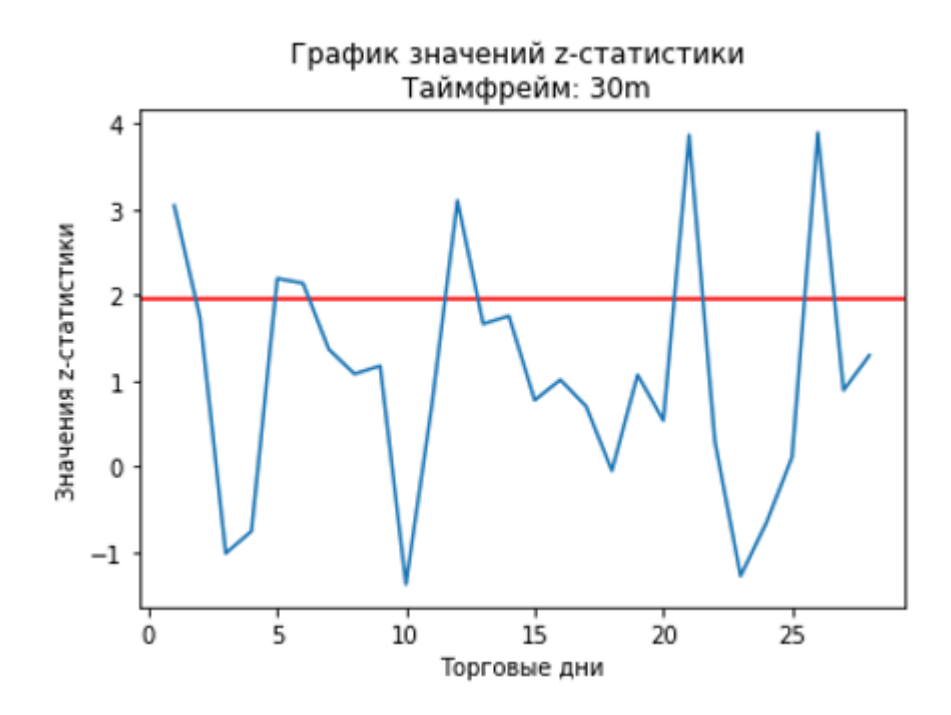

Рисунок 5.

Значения z-статистики для криптовалютной пары ETH/USDT при обработке

временного интервала в 60 минут.

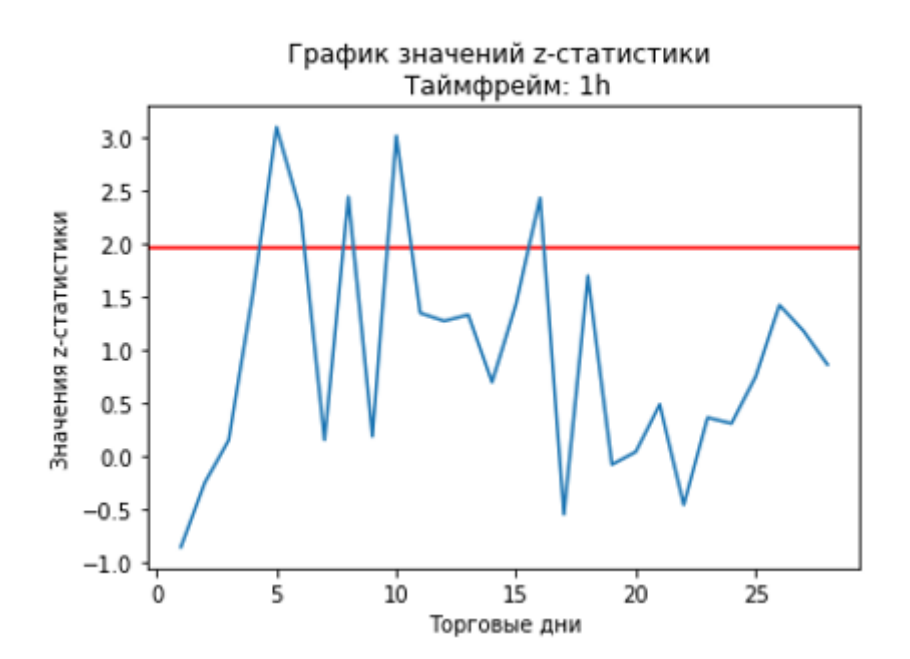

Анализируя Рисунки 2, 3, 4, 5, можно визуально наблюдать распределение значений значимых величин статистки и заметить, что при анализе потоковых данных, количество дней с арбитражной возможностью максимально.

В Таблице 2 приведены величины скачков и их количество, разбитое на некоторые интервалы на рассматриваемых временных промежутках.

Таблица 2.

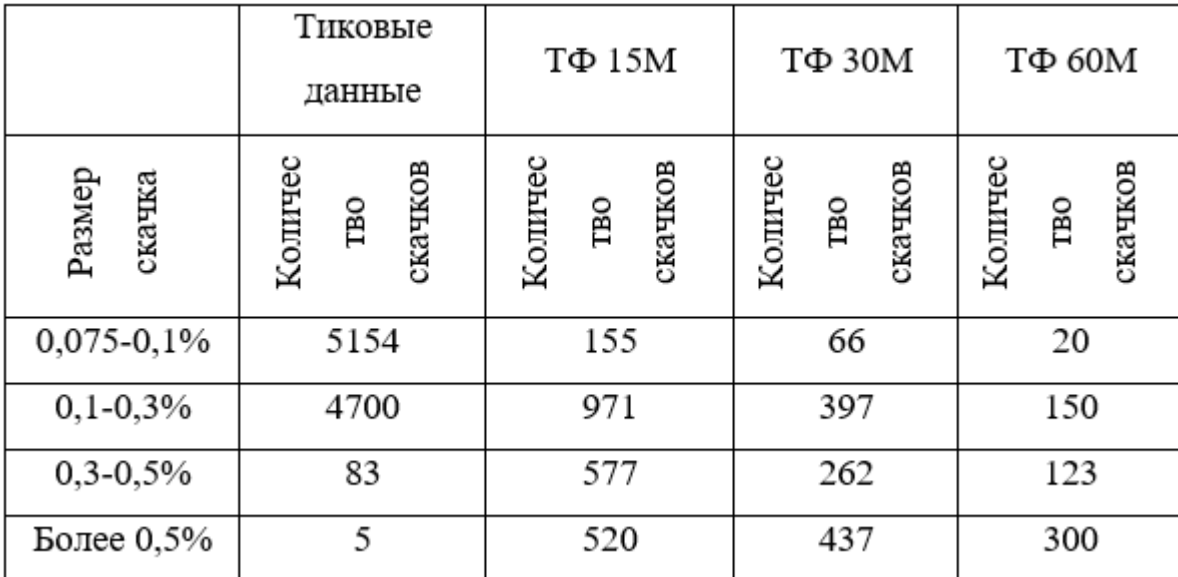

Распределение величин скачков для различных временных интервалов

Основываясь на данных в Таблице 2 можно определить среднюю величину скачка и ожидаемую теоретическую доходность. При этом при анализе и расчёте доходности скачков уже заложена биржевая комиссия, равная 0.075% для бессрочных фьючерсных контрактов на площадке Binance.

В Таблице 3 приведены средние величины скачков и ожидаемая теоретическая доходность. Процентная доходность показана за период вложений, то есть с 01.02.2022 по 28.02.2022

Таблица 3.

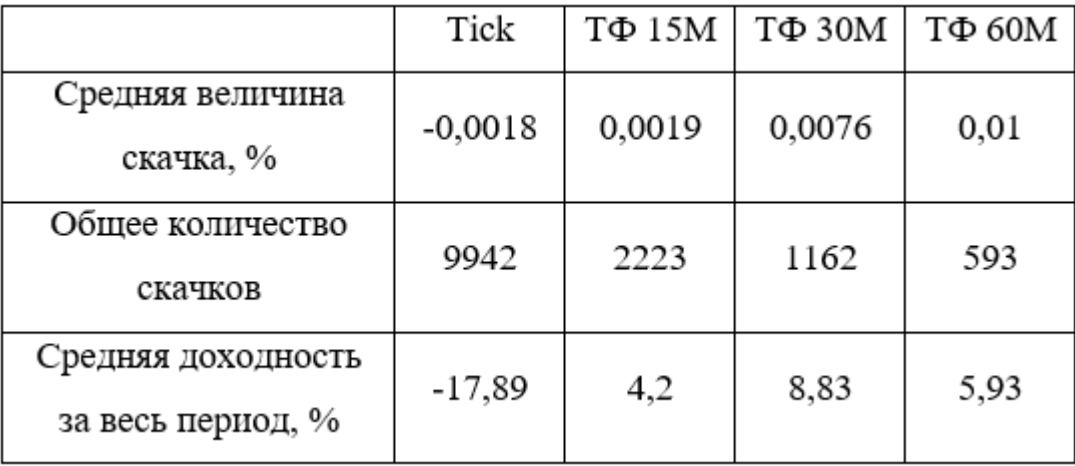

Средние величины скачков и доходностей для пары ETH/USDT

Анализируя Таблицу 3, можем заметить, что работа с потоковыми данными показывает отрицательную доходность, однако при работе с более сглаженными данными можем наблюдать положительный прирост капитала, а самым лучшим решением будет работа на 30-ти минутном таймфрейме.

# **3. ФИНАНСОВЫЙ МЕНЕДЖМЕНТ, РЕСУРСОЭФФЕКТИВНОСТЬ И РЕСУРСОСБЕРЕЖЕНИЕ**

<span id="page-30-0"></span>Оценка коммерческого потенциала и перспективности проведения научных исследований с позиции ресурсоэффективности и ресурсосбережения.

Для анализа потребителей результатов исследования необходимо рассмотреть целевой рынок и провести его сегментирование.

Целевой рынок – сегменты рынка, на котором будет продаваться в будущем разработка. В свою очередь, сегмент рынка – это особым образом выделенная часть рынка, группы потребителей, обладающих определенными общими признаками.

Сегментирование – это разделение покупателей на однородные группы, для каждой из которых может потребоваться определенный товар (услуга).

Потенциальные потребители результатов исследования:

- российские частные инвесторы;
- иностранные частные инвесторы;
- любые компании из сферы инвестиционной деятельности.

#### **3.1. Анализ конкурентных технических решений.**

<span id="page-30-1"></span>Основными конкурентами данного метода анализа ценовых пар являются управляющие частные инвестиционные компании, активно применяющие методы математического моделирования в торговле криптовалютными активами

С помощью технического анализа мы следим за изменением цены, на основе нашего анализа мы можем определить арбитражность активов. Кроме того, используется информация об объеме торгов и другие важные

статистические данные. В техническом анализе применяются разнообразные инструменты и методы, помогающие нам определить арбитражность активов и доходность по каждому из них. Данные методы имеют такие преимущества, как простота анализа.

Однако данные модели не описывают действительное поведение рынка, а учитывают только конечный набор его характеристик. Изучая поведение фондового рынка в целом и динамику конкретных акций, трейдеры обычно предполагают, куда пойдут котировки дальше. Но на практике часто незначительные колебания цен не могут свидетельствовать о трендах. Требуется анализ общей ситуации на рынке, состояния дел эмитента, а также опыт, полученный от анализа поведения акций похожих компаний в прошлом. Ниже, в Таблице 4, представлена оценочная карта для сравнения конкурентных программных разработок:

Ф - оценка доходности, основанная на анализе арбитражных возможностей

К1- оценка доходности на основе фундаментального анализа

К2 - оценка доходности на основе технического анализа

Таблица 4.

Оценочная карта для сравнения конкурентных технических решений

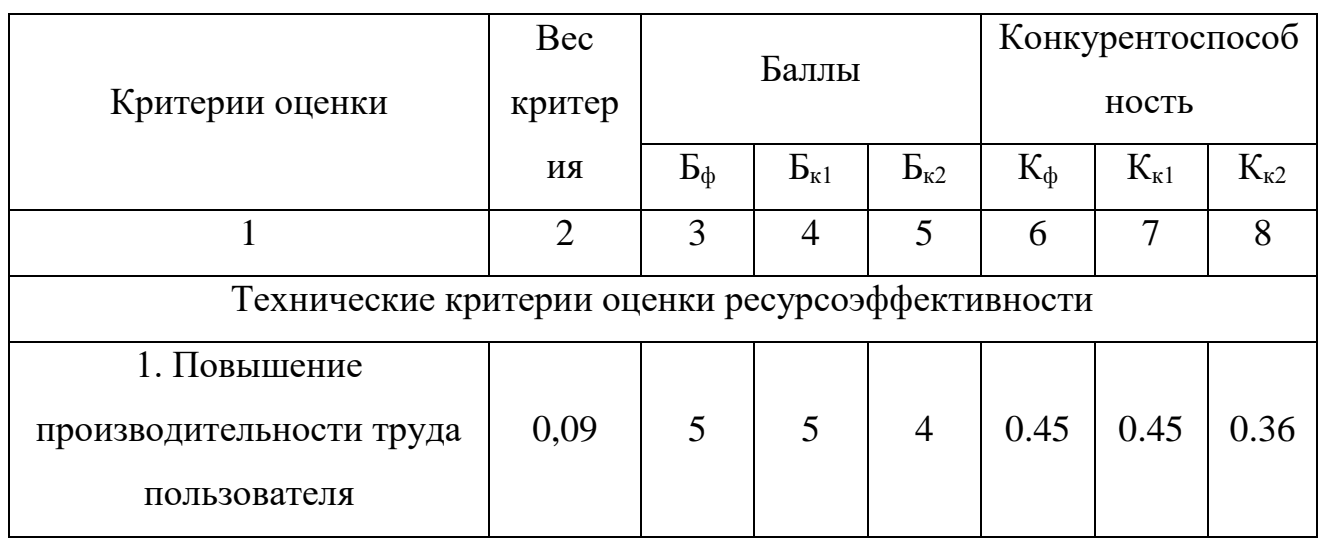

(разработок)

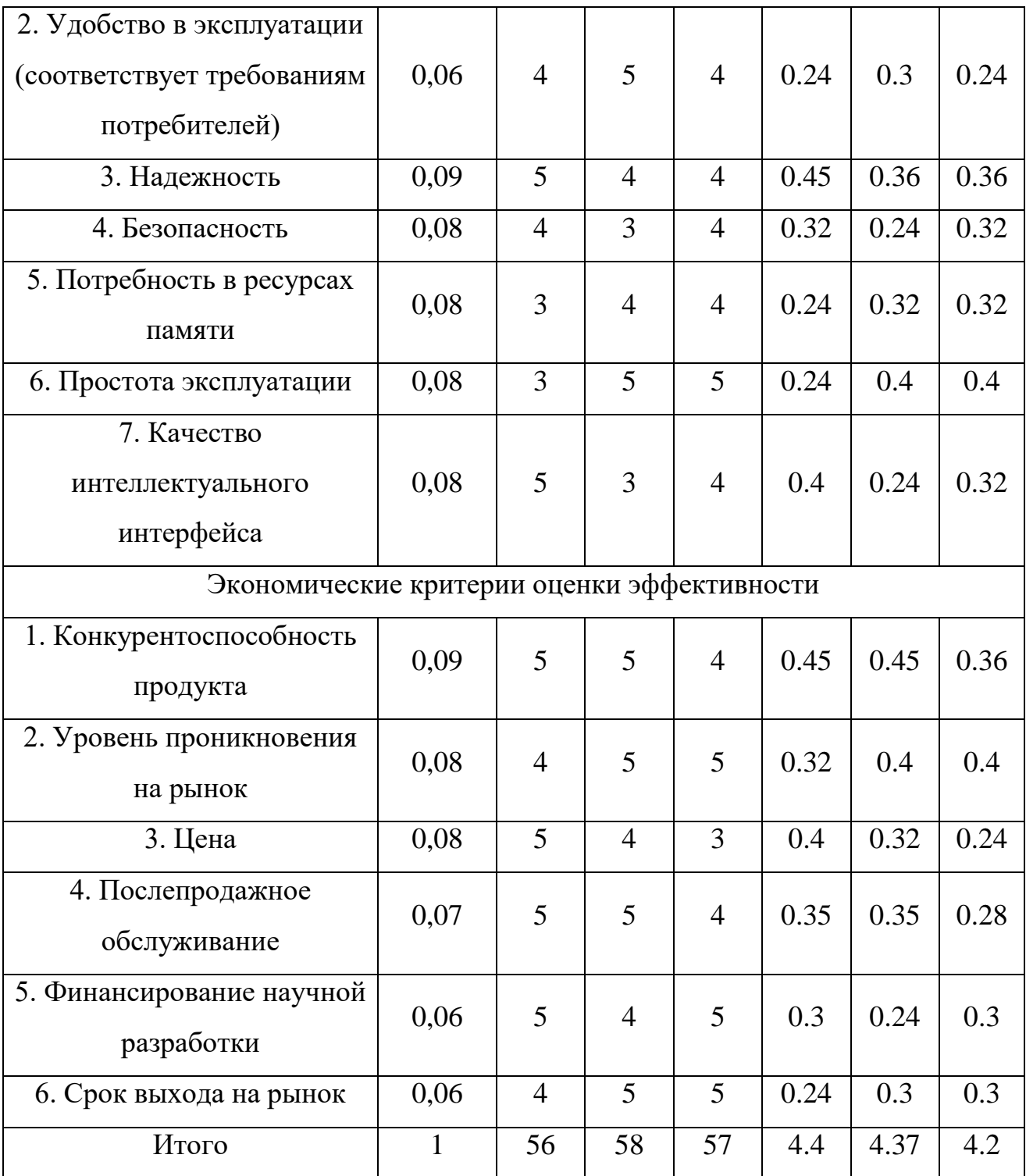

# **3.2. SWOT – анализ.**

<span id="page-32-0"></span>SWOT – Strengths (сильные стороны), Weaknesses (слабые стороны), Opportunities (возможности) и Threats (угрозы) – представляет собой комплексный анализ научно-исследовательского проекта. SWOT-анализ применяют для исследования внешней и внутренней среды проекта.

Разработанная для данного исследования матрица SWOT представлена в Таблице 5.

Таблица 5.

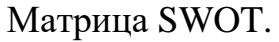

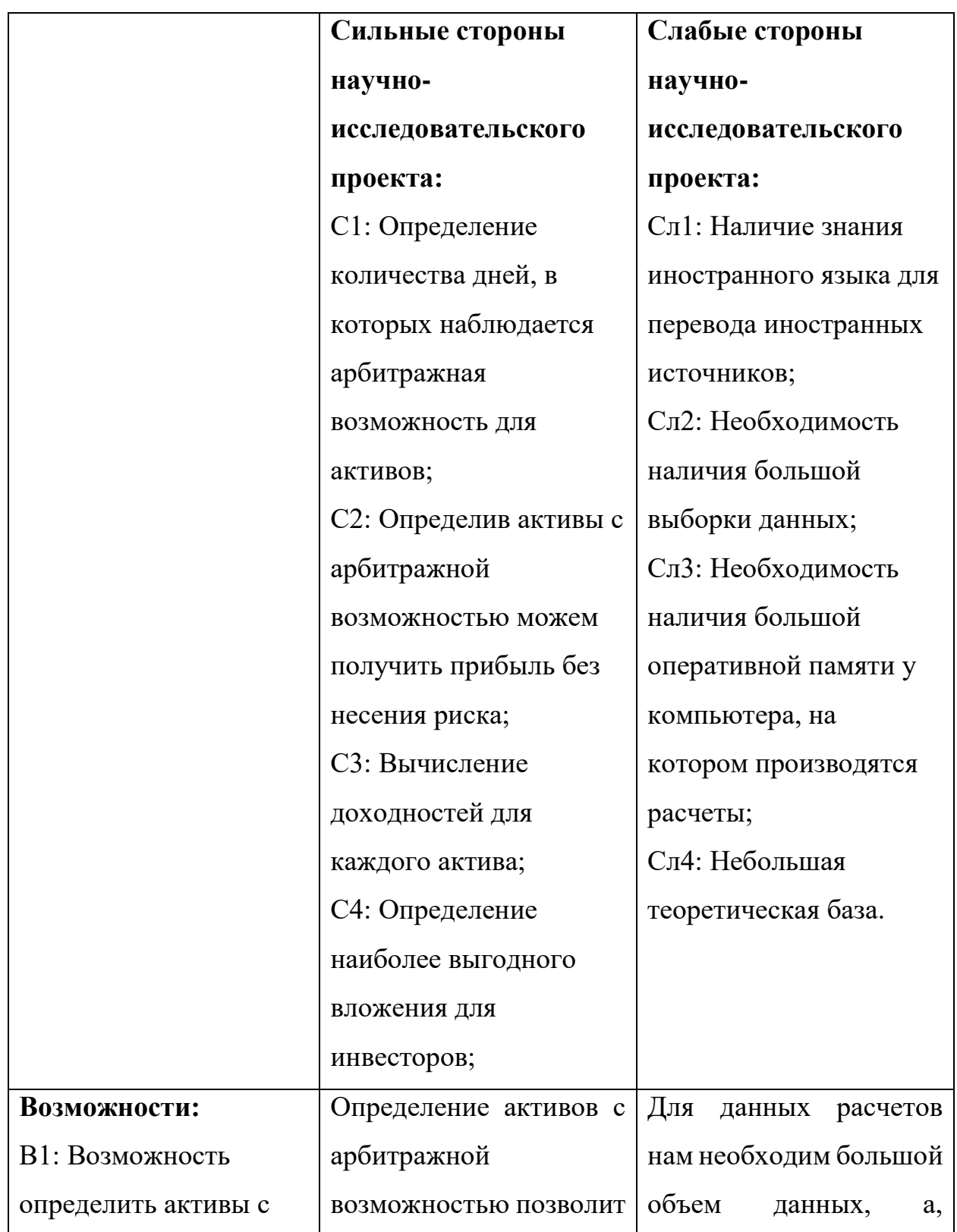

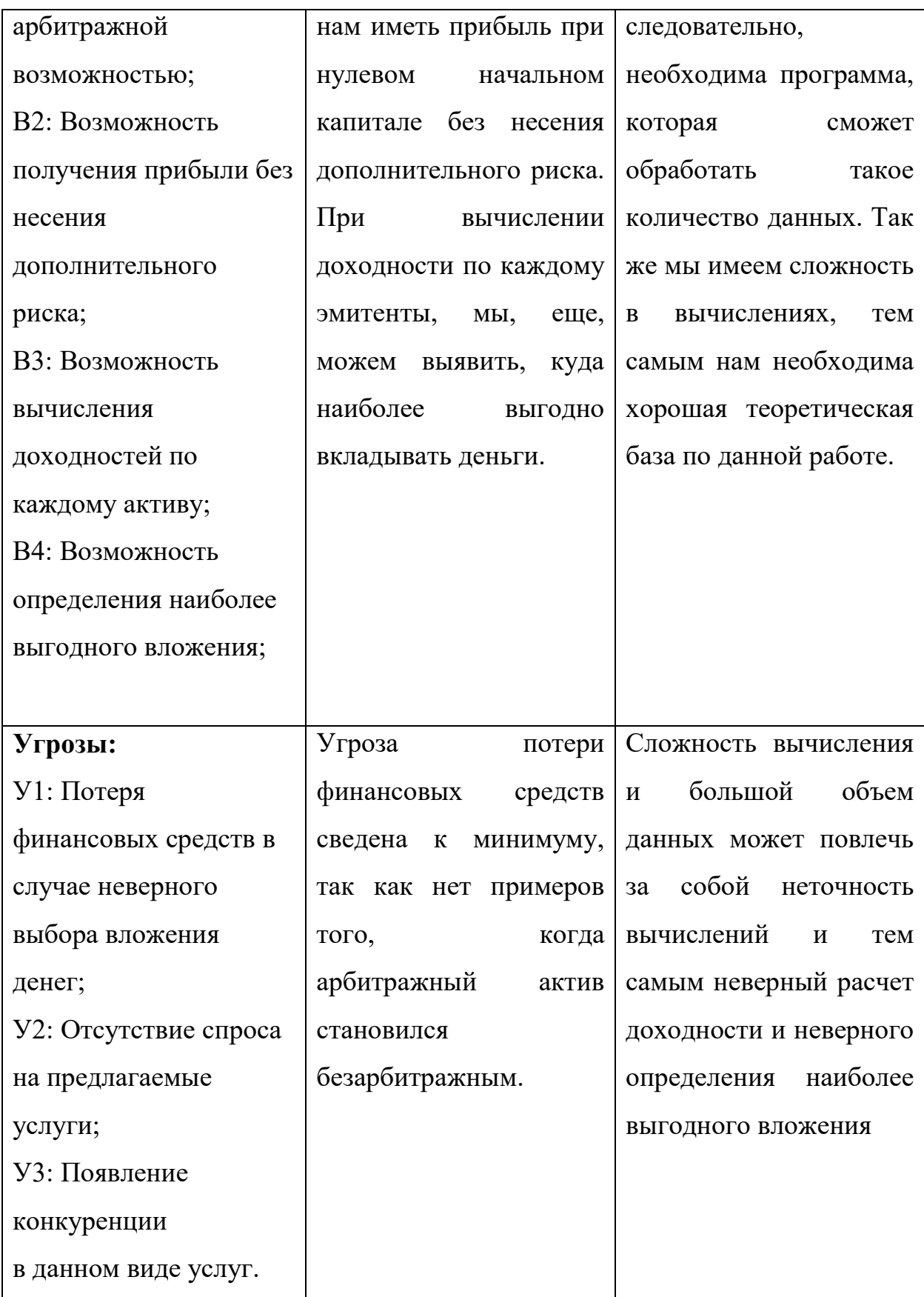

Выводы по SWOT - анализу:

Данная тема работы имеет большие перспективы. Такие как применение ланной метолологии  $\mathbf{K}$ парам низковолатильных криптовалютных инструментов.

Главной возможностью является возможность получения прибыли без несения дополнительного риска. А главной опасностью является потеря финансов при неправильной торговой системе.

## Интерактивная матрица проекта

Таблина 6.

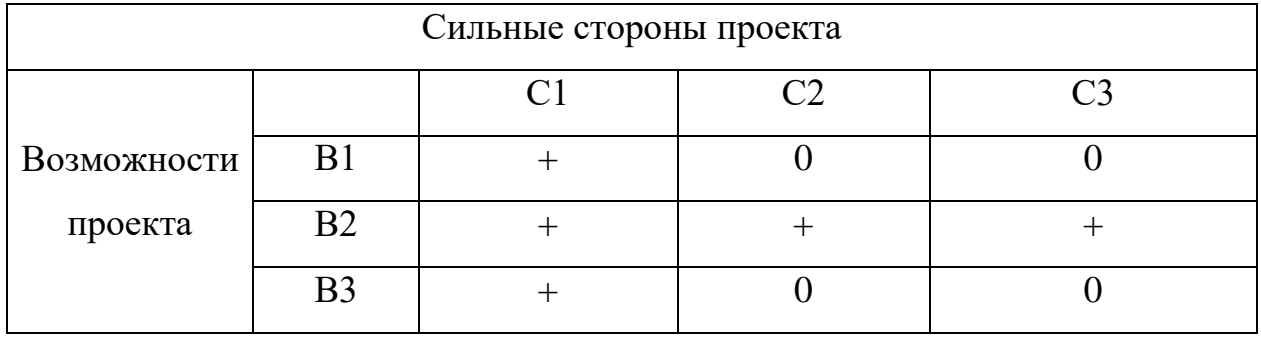

## 3.3. Планирование научно – исследовательских работ

## 3.3.1. Структура работ в рамках научного исследования

<span id="page-35-1"></span><span id="page-35-0"></span>Трудоемкость выполнения ВКР оценивается экспертным путем в человеко-днях и носит вероятностный характер, т.к. зависит от множества трудно учитываемых факторов.

Для выполнения работы должны быть задействованы исполнители. Ими могут быть:

1. руководитель проекта (Р);

2. исполнитель (И).

Разделим выполнение дипломной работы на этапы, представленные в Таблине 7:
## Таблица 7.

## Комплекс работ по разработке проекта

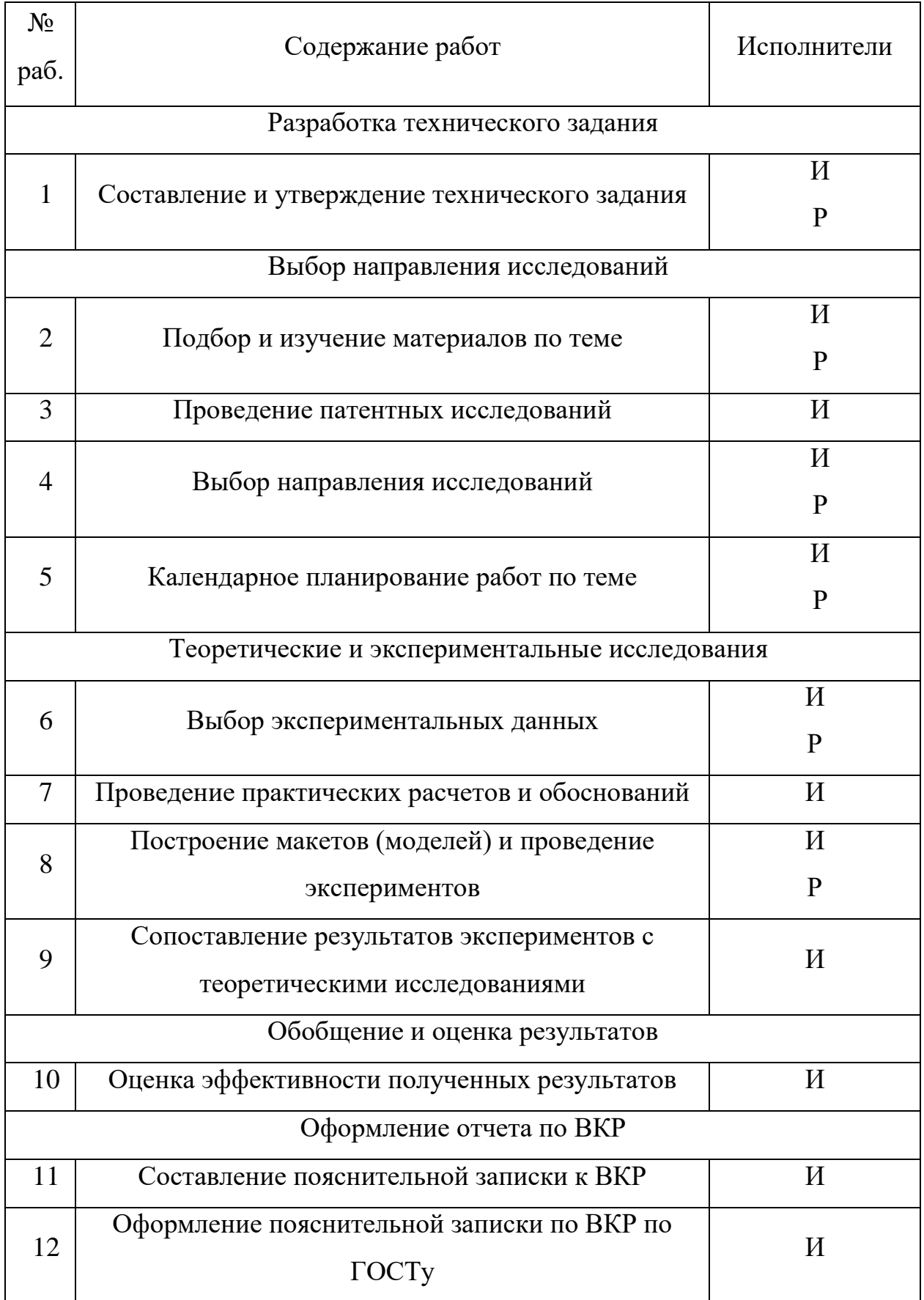

#### **3.3.2. Определение трудоемкости работ**

Для расчета трудоемкости работ применим вероятностный метод, основанный на определении ожидаемого времени выполнения работ по сумме трудоемкости этапов и видов работ, оцениваемых экспериментальным путем в человеко-днях. Ожидаемое значение трудоемкости t<sup>i</sup> :

$$
t_{\text{osci}} = \frac{3t_{\text{min}} + 2t_{\text{max}}}{5},\tag{8}
$$

где *i <sup>t</sup>*min – минимально возможная трудоемкость выполнения заданной *i*-ой работы (оптимистическая оценка: в предположении наиболее благоприятного стечения обстоятельств), чел.-дн.;

*i <sup>t</sup>*max – максимально возможная трудоемкость выполнения заданной *i*-ой работы (пессимистическая оценка: в предположении наиболее неблагоприятного стечения обстоятельств), чел.-дн.

*ожi <sup>t</sup>* – ожидаемая трудоемкость выполнения *i*-ой работы чел.-дн.;. Рассчитаем значение ожидаемой трудоёмкости работы:

Установления длительности работ в рабочих днях осуществляется по формуле:

$$
T_{pi} = \frac{t_{\text{osci}}}{\mathbf{V}_i},\tag{9}
$$

где  $T_{\scriptscriptstyle pi}$  – продолжительность одной работы, раб. дн;

 $t_{\rm \alpha\rm \scriptscriptstyle Wi}$  – ожидаемая трудоемкость выполнения одной работы чел.-дн.;.

*<sup>Ч</sup><sup>i</sup>* – численность исполнителей, выполняющих одновременно одну и ту же работу на данном этапе, чел;

Данные представлены в Таблице 8.

## **3.3.3. Разработка графика проведения научного исследования**

Таблица 8.

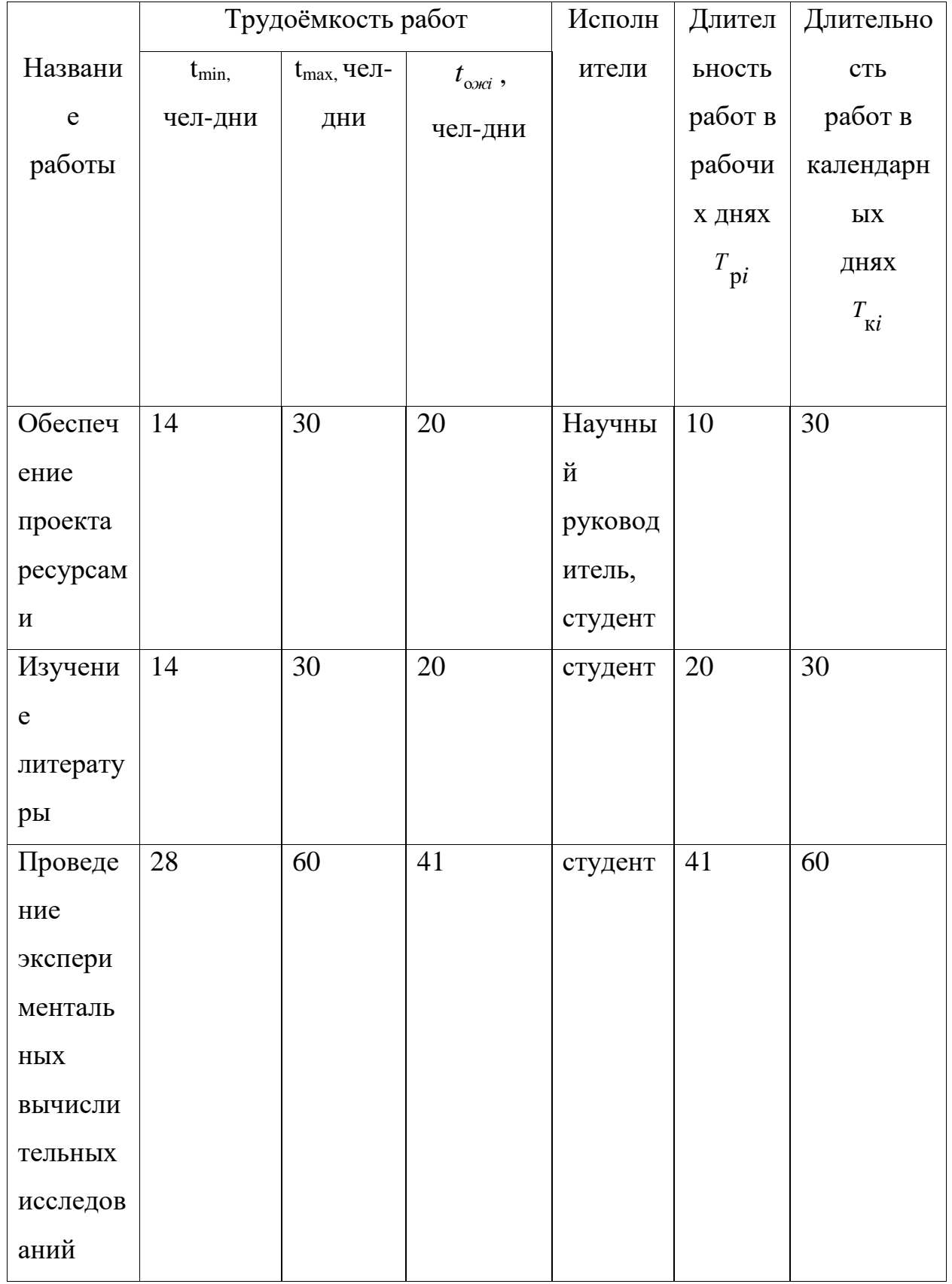

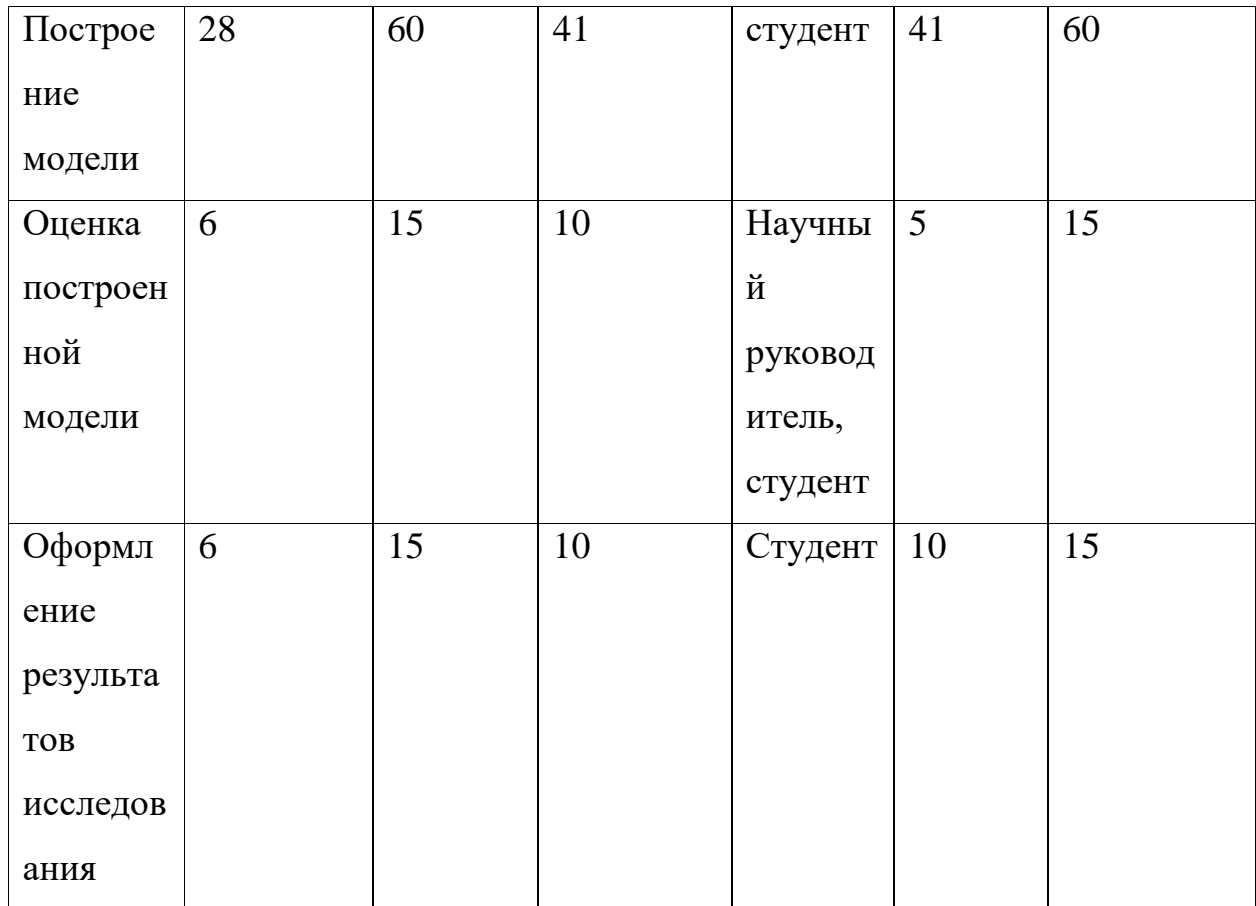

Диаграмма Ганта – горизонтальный ленточный график, на котором работы по теме представляются протяженными во времени отрезками, характеризующимися датами начала и окончания выполнения данных работ. Для удобства построения календарного план-графика, длительность этапов в рабочих днях переводится в календарные дни и рассчитывается по следующей формуле:

$$
T_{ki} = T_{pi} * k_{\kappa a\bar{\imath}},\tag{10}
$$

где *<sup>T</sup>ki* продолжительность выполнения работы в календарных днях; *Tpi* продолжительность выполнения работы в рабочих днях; *кал <sup>k</sup>* – коэффициент календарности, предназначен для перевода рабочего времени в календарное.

Коэффициент календарности рассчитывается по формуле:

$$
k_{\text{.}} = \frac{T_{\text{.}}}{T_{\text{.}} - T_{\text{.}} - T_{\text{.}} - T_{\text{.}}} = 1,478,\tag{11}
$$

где Т<sub>кал</sub> – календарное число дней в году;

 $T_{\text{np}}$ ,  $T_{\text{bhx}}$  – число праздничных и выходных дней в году (определяется самостоятельно).

Рассчитанные значения в календарных днях по каждой работе необходимо округлить до целого числа.

Календарный план-график выполнения работ представим в виде диаграммы:

Таблица 9.

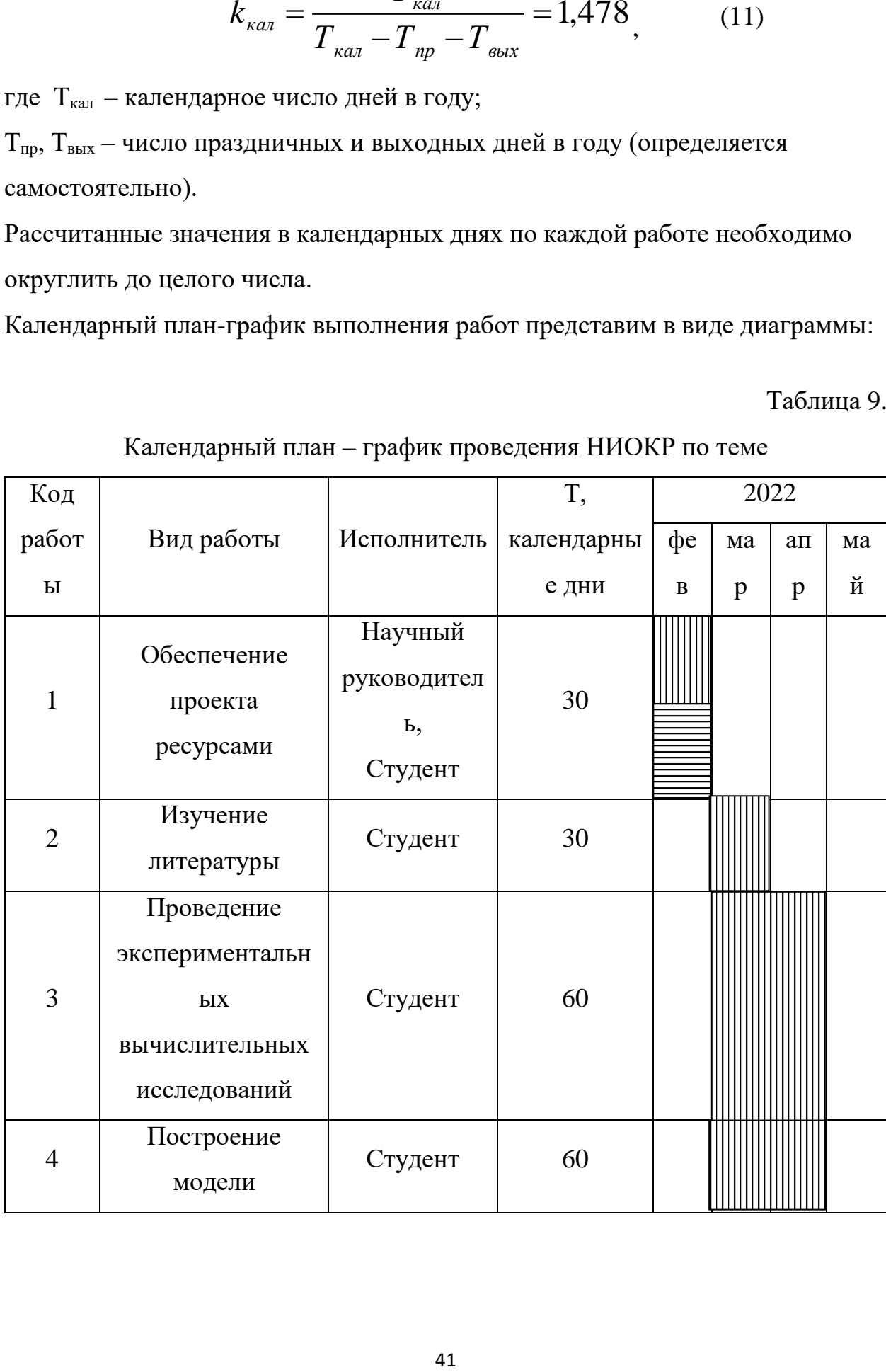

Календарный план – график проведения НИОКР по теме

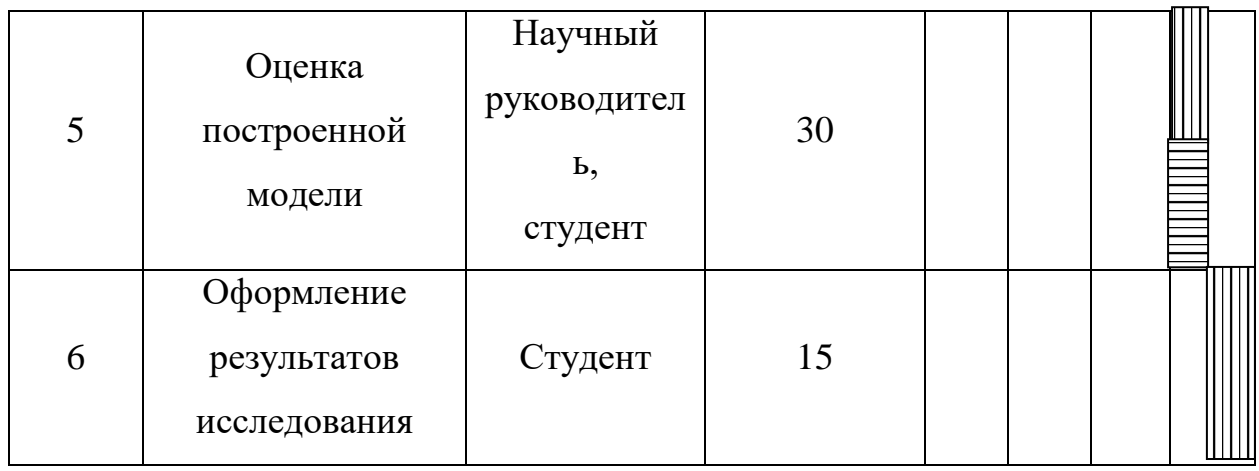

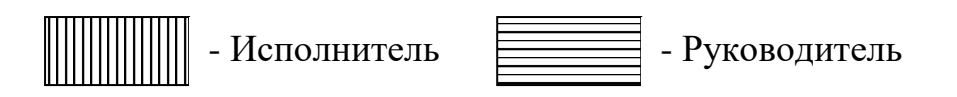

## **3.4. Бюджет научно – технического исследования (НТИ)**

При планировании бюджета НТИ должно быть обеспечено полное и достоверное отражение всех видов работ, связанных с его выполнением. В процессе формирования бюджета НТИ используется следующая группировка затрат по статьям:

- 1) Материальные затраты НТИ;
- 2) Затраты на специальное оборудование для научных (экспериментальных) работ;
- 3) Основная заработная плата исполнительной темы;
- 4) Дополнительная заработная плата исполнительной темы;
- 5) Отчисления во внебюджетные фонды (страховые отчисления);
- 6) Контрагентные расходы;
- 7) Накладные расходы.

В нашем случает расчет основных затрат производится только на научного руководителя, так как исполнитель является студентом на договорной основе, и следствие на него нет затрат со стороны ТПУ.

### **3.4.1. Расчет материальных затрат НТИ.**

Данная статья отражает стоимость всех материалов, используемых при разработке проекта, включая расходы на их приобретение и, при необходимости доставку. Транспортные расходы (если таковые имеются) принимаются в пределах 3-5% от стоимости материалов.

Расчет материальных затрат НТИ:

$$
3_{_M} = (1 + k_T)^* \sum_{i=1}^{m} \sum_{i=1}^{m} K_{\text{pacxi}} \tag{12}
$$

Где m – количество видов материальных ресурсов, потребляемых при выполнении научного исследования;

*<sup>N</sup>расхi* - количество материальных ресурсов i – го вида, планируемых к использованию при выполнении научного исследования (шт., кг., м. и тд);

*Ц<sup>i</sup>* - цена приобретения единицы i-го вида потребляемых материальных ресурсов (руб./шт., руб./кг., руб./м. и тд.);

*T <sup>k</sup>* - коэффициент, учитывающий транспортно заготовительные расходы (в данной работе равен нулю)

Расчет затрат на материалы производится по форме приведенной в Таблице 10.

Таблица 10

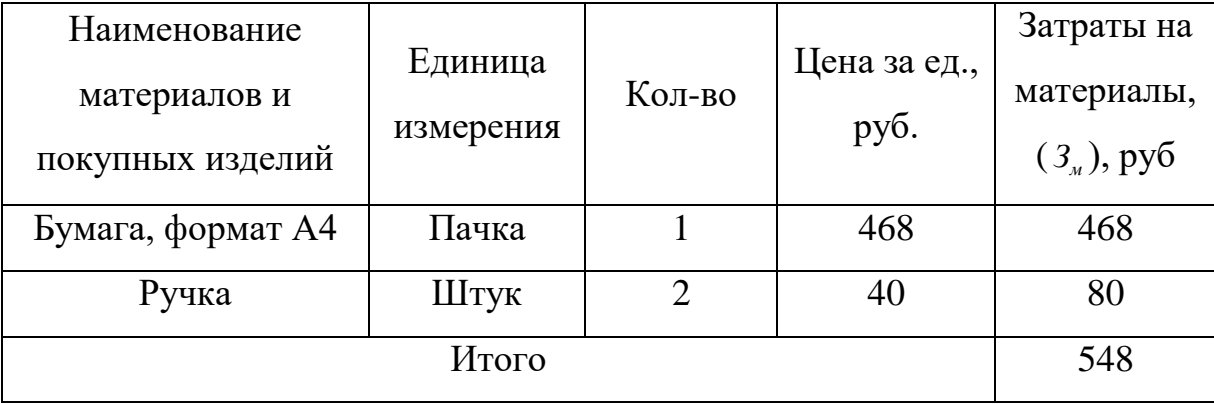

Затраты на материалы

## **3.4.2. Расчет затрат на специальное оборудование для научных (экспериментальных) работ.**

При приобретении спецоборудования необходимо учесть затраты по его доставке и монтажу в размере 15% от его цены.

Данные необходимо занести в Таблицу 11.

Таблица 11.

Расчет бюджета затрат на приобретение спецоборудования для научных

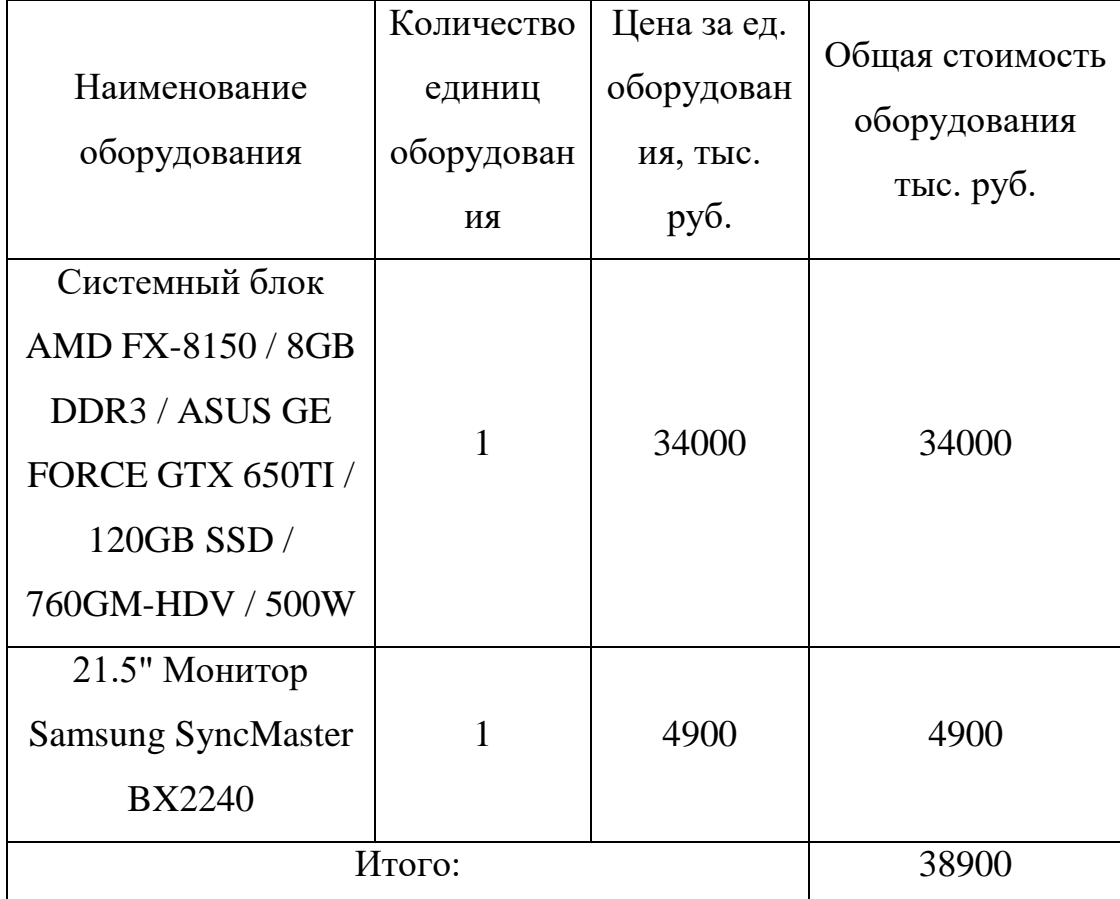

работ.

## **3.4.3. Основная заработная плата.**

В настоящую статью включена основная заработная плата научных и инженерно-технических работников, непосредственно участвующих в выполнении работ по данной теме. Величина расходов по заработной плате определяется исходя из трудоемкости выполняемых работ и действующей системы оплаты труда. В состав основной заработной платы включается премия, выплачиваемая ежемесячно из фонда заработной платы (размер определяется Положением об оплате труда). Расчет основной заработной платы сводится в таблице.

Статья включает основную заработную плату работников, непосредственно занятых выполнением НТИ, (включая премии, доплаты) и дополнительную заработную плату:

$$
3_{\rm m} = 3_{\rm oCH} + 3_{\rm non} \,, \tag{13}
$$

где  $3_{ocu}$  – основная заработная плата;

 $3_{\text{non}}$  – дополнительная заработная плата (12-20 % от  $3_{\text{oc}}$ ).

Основная заработная плата (Зосн) руководителя (лаборанта, инженера) от предприятия (при наличии руководителя от предприятия) рассчитывается по следующей формуле:

$$
3_{\text{och}} = 3_{\text{CH}} \cdot T_p, \qquad (14)
$$

где Зосн *–* основная заработная плата одного работника;

Тр – продолжительность работ, выполняемых научно-техническим работником, раб. дн. (табл. 8);

 $3<sub>III</sub>$  – среднедневная заработная плата работника, руб.

Среднедневная заработная плата рассчитывается по формуле:

$$
3_{\mu\mu} = \frac{3_{\mu} \cdot M}{F_{\mu}}, \qquad (15)
$$

где  $3_M$  – месячный должностной оклад работника, руб.;

М – количество месяцев работы без отпуска в течение года:

при отпуске в 24 раб. дня М =11,2 месяца, 5-дневная неделя;

при отпуске в 48 раб. дней М=10,4 месяца, 6-дневная неделя;

*F*<sup>д</sup> – действительный годовой фонд рабочего времени научнотехнического персонала, раб. дн. (Таблица 12 ).

| $N_2$          | Наименование | Исполнители        | Трудо-   | Заработная     | Всего      |
|----------------|--------------|--------------------|----------|----------------|------------|
| $\Pi/\Pi$      | этапов       | $\Pi$ <sup>O</sup> | емкость, | плата,         | заработная |
|                |              | категориям         | чел.-дн. | приходящаяся   | плата по   |
|                |              |                    |          | на один чел.-  | тарифу     |
|                |              |                    |          | дн., тыс. руб. | (окладам), |
|                |              |                    |          |                | тыс. руб.  |
|                |              | Научный            | 1        | 37,7           | 37,7       |
|                |              | руководитель       |          |                |            |
| $\overline{2}$ |              | Студент            |          | 19.2           | 19.2       |
| Итого:         |              |                    |          |                | 56.9       |

Расчет основной заработной платы

Статья включает основную заработную плату работников, непосредственно занятых выполнением НТИ, (включая премии, доплаты) и дополнительную заработную плату:

$$
3_{\rm m} = 3_{\rm oCH} + 3_{\rm m0H} , \qquad (16)
$$

где  $3_{oCH}$  – основная заработная плата;

 $B_{\text{non}}$  – дополнительная заработная плата (12-20 % от  $B_{\text{och}}$ ).

Основная заработная плата (Зосн) руководителя (лаборанта, инженера) от предприятия (при наличии руководителя от предприятия) рассчитывается по следующей формуле:

$$
3_{\text{och}} = 3_{\text{d}} \cdot T_p, \qquad (17)
$$

где Зосн *–* основная заработная плата одного работника;

Тр – продолжительность работ, выполняемых научно-техническим работником, раб. дн.

 $3<sub>III</sub>$  – среднедневная заработная плата работника, руб.

Среднедневная заработная плата рассчитывается по формуле:

$$
3_{\mu} = \frac{3_{\mu} \cdot M}{F_{\mu}}, \qquad (18)
$$

где  $3_M$  – месячный должностной оклад работника, руб.;

М – количество месяцев работы без отпуска в течение года:

при отпуске в 24 раб. дня М =11,2 месяца, 5-дневная неделя;

при отпуске в 48 раб. дней М=10,4 месяца, 6-дневная неделя;

*F*<sup>д</sup> – действительный годовой фонд рабочего времени научнотехнического персонала, раб. дн. (Таблица 12 ).

Таблица 12.

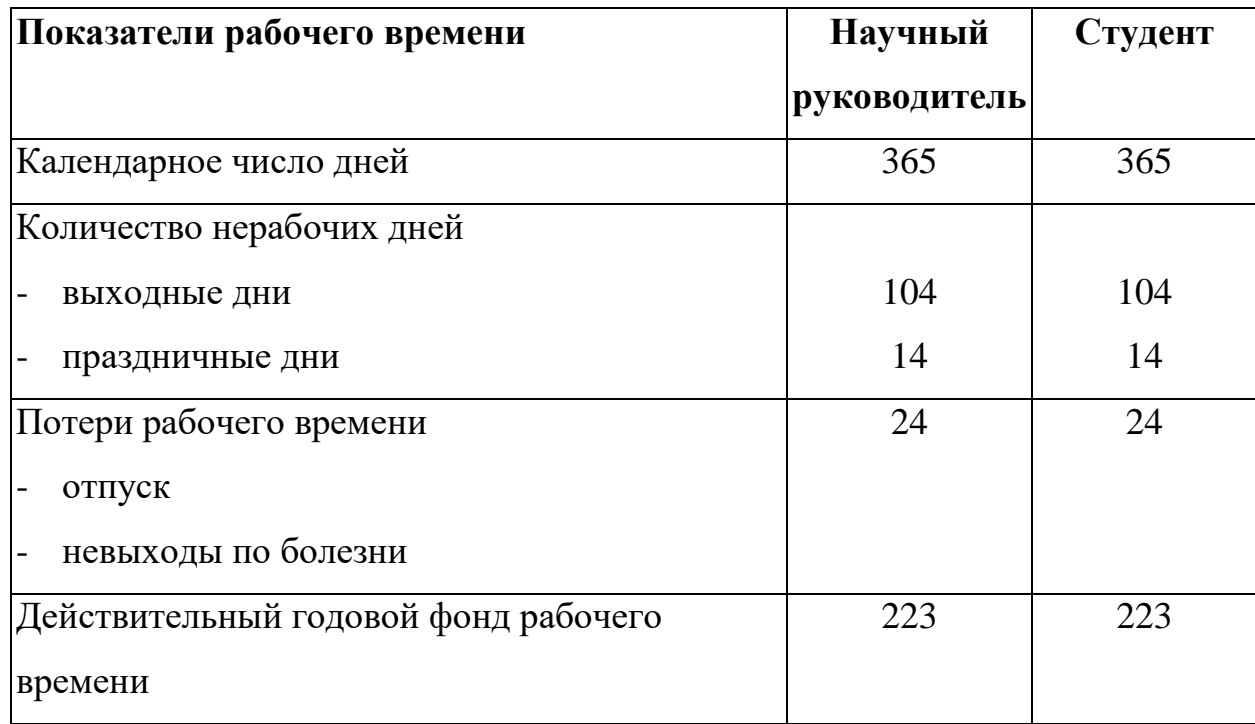

Баланс рабочего времени для календарного года

Месячный должностной оклад работника:

$$
3_{\mathrm{M}} = 3_{\mathrm{rc}} \cdot (1 + k_{\mathrm{mp}} + k_{\mathrm{A}}) \cdot k_{\mathrm{p}},\tag{19}
$$

где  $3<sub>rc</sub>$  – заработная плата по тарифной ставке, руб.;

 $k_{\text{np}}$  – премиальный коэффициент, равный 0,3 (т.е. 30% от 3<sub>Tc</sub>);

*k*<sup>д</sup> – коэффициент доплат и надбавок составляет примерно 0,2 – 0,5 (в НИИ и на промышленных предприятиях – за расширение сфер обслуживания, за профессиональное мастерство, за вредные условия: 15-20 % от  $3<sub>rc</sub>$ ;

*k*<sup>р</sup> – районный коэффициент, равный 1,3 (для Томска).

Таблица 13.

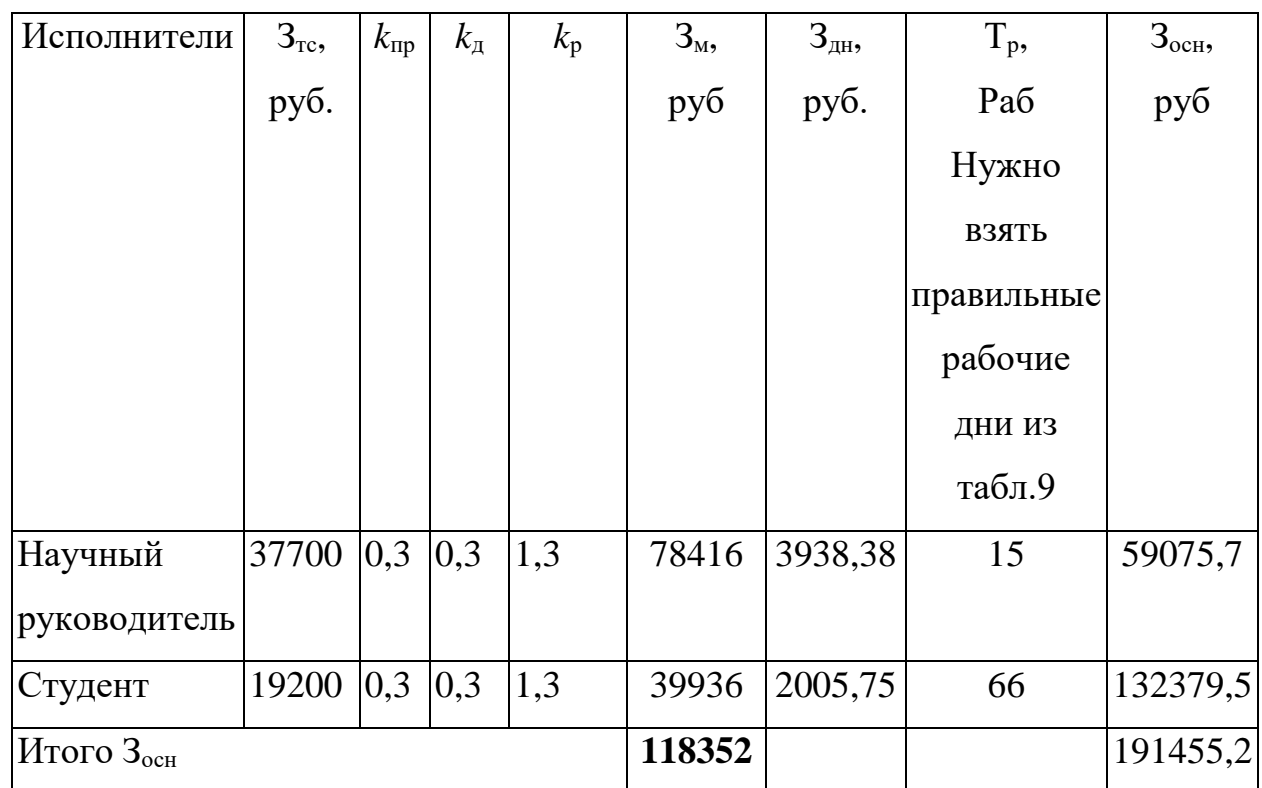

Расчёт основной заработной платы

### **3.4.4. Дополнительная заработная плата исполнителей темы**

Затраты по дополнительной заработной плате исполнителей темы учитывают величину предусмотренных Трудовым кодексом РФ доплат за отклонение от нормальных условий труда, а также выплат, связанных с обеспечением гарантий и компенсаций (при исполнении государственных и общественных обязанностей, при совмещении работы с обучением, при предоставлении ежегодного оплачиваемого отпуска и т.д.).

Расчет дополнительной заработной платы ведется по следующей формуле:

$$
\mathbf{3}_{\text{non}} = k_{\text{non}} \cdot \mathbf{3}_{\text{och}} \tag{20}
$$

где *k*доп – коэффициент дополнительной заработной платы (на стадии проектирования принимается равным  $0,12-0,15$ ).

Для руководителя:

$$
3_{\text{доп}} = 0.12 \times 78767.6 = 7089.08 \text{ рублей}
$$

В таблице приведен расчёт основной и дополнительной заработной платы

Таблица 14.

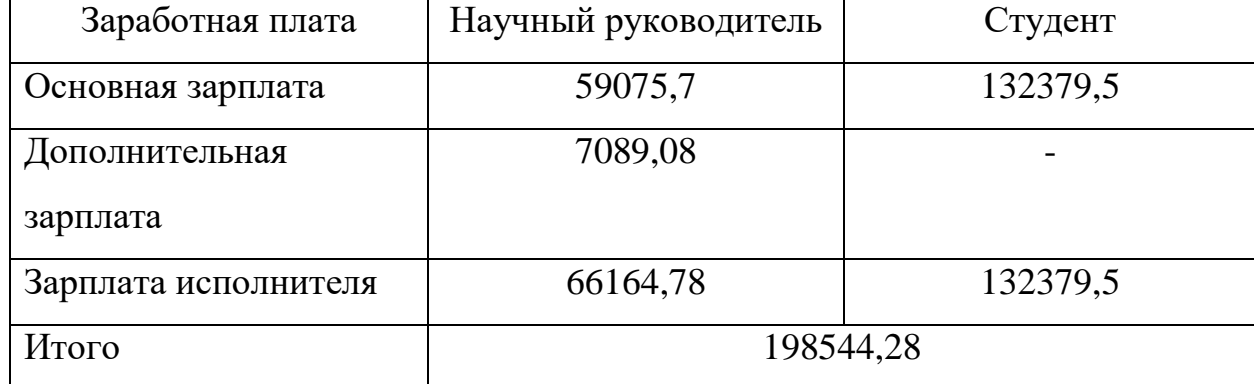

Дополнительная заработная плата исполнителей

Отчисления во внебюджетные фонды (страховые отчисления).

В данной статье расходов отражаются обязательные отчисления по установленным законодательством Российской Федерации нормам органам государственного социального страхования (ФСС), пенсионного фонда (ПФ) и медицинского страхования (ФФОМС) от затрат на оплату труда работников.

Величина отчислений во внебюджетные фонды определяется исходя из следующей формулы:

$$
3_{\text{BHE6}} = k_{\text{BHE6}} \cdot (3_{\text{och}} + 3_{\text{non}}), \qquad (21)
$$

где *k*внеб – коэффициент отчислений на уплату во внебюджетные фонды (пенсионный фонд, фонд обязательного медицинского страхования и пр.).

Для учреждений осуществляющих образовательную и научную деятельность в 2022 году вводится пониженная ставка – 27,1%.

Таблица 15

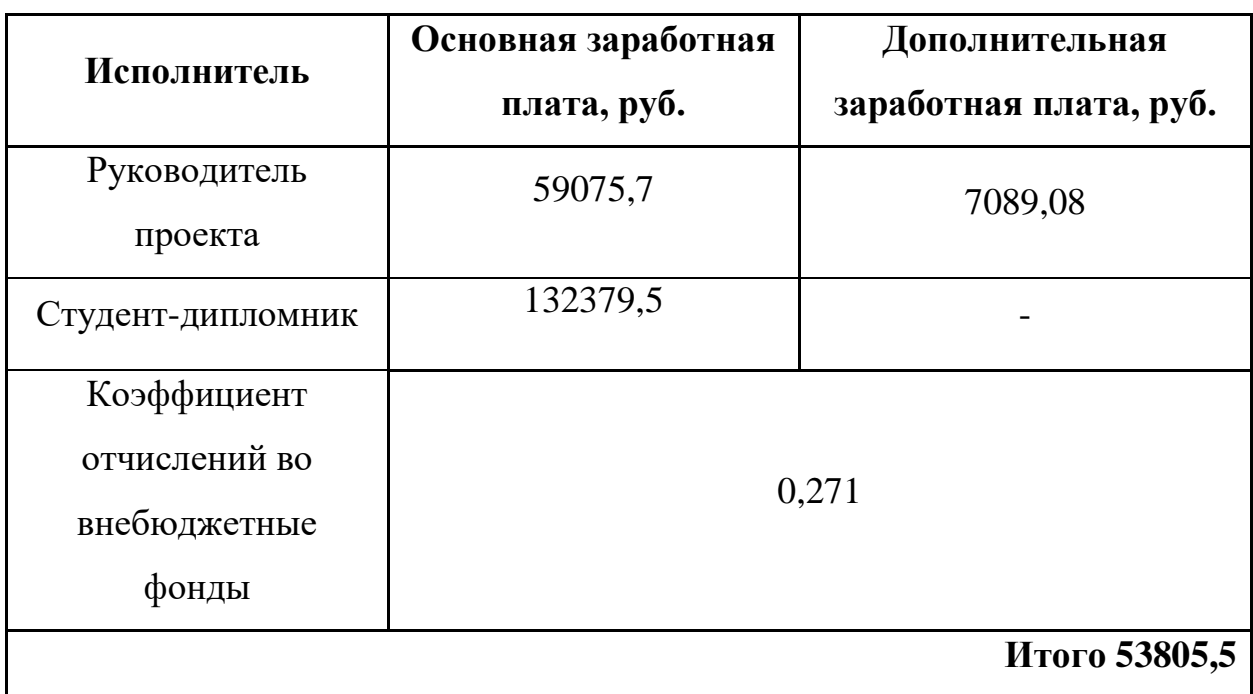

Отчисления во внебюджетные фонды

#### **3.4.5. Контрагентные расходы.**

В этой статье учитываются расходы, связанные с полученными в процессе проектирования услугами сторонних организаций. Затраты на такие услуги предоставлены в Таблице 16:

Таблина 16

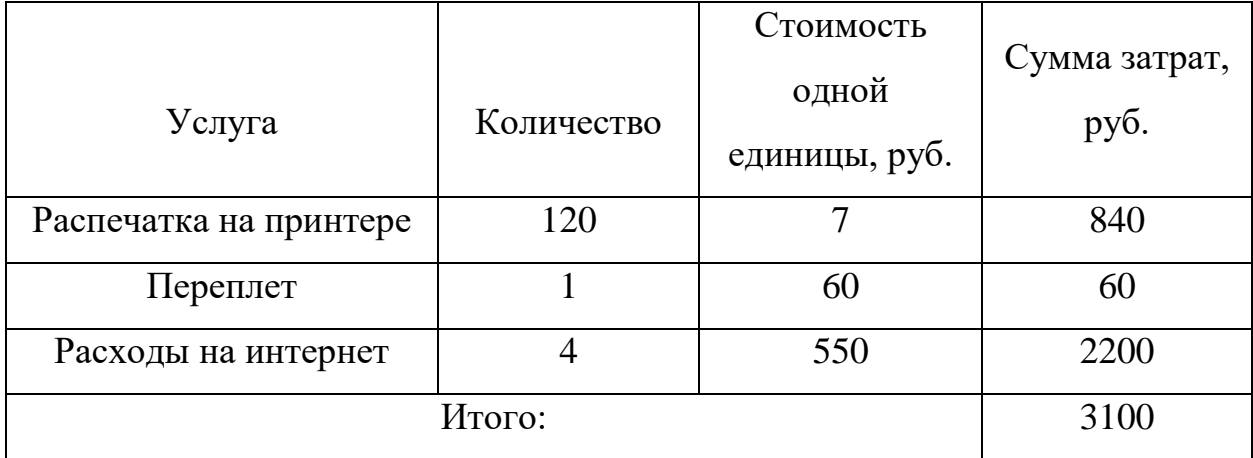

Услуги сторонних организаций

#### **3.4.6. Накладные расходы.**

Накладные расходы учитывают прочие затраты организации, не попавшие в предыдущие статьи расходов: печать и ксерокопирование материалов исследования, оплата услуг связи, электроэнергии, почтовые и телеграфные расходы, размножение материалов и т.д. Их величина определяется по следующей формуле:

$$
3HAKJ = (cymma crareй 1 ÷ 7) · kup, \t(22)
$$

где *k*нр – коэффициент, учитывающий накладные расходы.

Величину коэффициента накладных расходов можно взять в размере 16%.  $B_{HAKJ} = (38900 + 485934,85 + 9452,11 + 134249,86) * 16\% = 46599,96$ 

## **3.4.7. Формирование бюджета затрат научно – исследовательского проекта**

Ранее произведенные расчеты затрат по статьям сведем в таблицу и определим себестоимость единицы продукции.

Таблица 17.

| $N_2$<br>$\Pi/\Pi$ | Статья затрат                                                                   | Сумма, руб. | Примечание  |
|--------------------|---------------------------------------------------------------------------------|-------------|-------------|
| 1.                 | Материальные затраты НТИ                                                        | 548         | Пункт 3.4.1 |
| 2.                 | Затраты на специальное<br>оборудование для научных<br>(экспериментальных) работ | 38900       | Пункт 3.4.2 |
| 3.                 | Затраты по основной заработной<br>плате исполнительной темы                     | 191455,2    | Пункт 3.4.3 |
| 4.                 | Затраты по дополнительное<br>заработной плате исполнителей темы                 | 7089,08     | Пункт 3.4.4 |
| 5.                 | Отчисления во внебюджетные<br>фонды                                             | 53805,50    | Пункт 3.4.5 |
| 6.                 | Контрагентские расходы                                                          | 3100        | Пункт 3.4.6 |
| 7.                 | Накладные расходы                                                               | 46599,96    | Пункт 3.4.7 |
| 8.                 | Бюджет затрат НТИ                                                               | 341497,75   |             |

Расчет бюджета затрат НТИ

# **3.5. Определение ресурсной (ресурсосберегающей), финансовой, бюджетной, социальной и экономической эффективности**

## **исследования**

Определение эффективности происходит на основе расчета интегрального показателя эффективности научного исследования. Его нахождение связано с определением двух средневзвешенных величин: финансовой эффективности и ресурсоэффективности.

Интегральный показатель финансовой эффективности научного исследования получают в ходе оценки бюджета затрат трех (или более) вариантов исполнения научного исследования. Для этого наибольший интегральный показатель реализации технической задачи принимается за базу

расчета (как знаменатель), с которым соотносится финансовые значения по всем вариантам исполнения.

Интегральный финансовый показатель разработки определяется как:

$$
I_{\phi^{\text{HHP}}}^{ucn.i} = \frac{\Phi_{\text{pi}}}{\Phi_{\text{max}}},\tag{23}
$$

где  $I_{\text{\tiny{dump}}}^{\text{\tiny{MCR}},\text{I}}$  — интегральный финансовый показатель разработки;

 $\Phi_{\rm pi}$  – стоимость i-го варианта исполнения;

Фmax – максимальная стоимость исполнения научно-исследовательского проекта (в т.ч. аналоги).

Полученная величина интегрального финансового показателя разработки отражает соответствующее численное увеличение бюджета затрат разработки в разах (значение больше единицы), либо соответствующее численное удешевление стоимости разработки в разах (значение меньше единицы, но больше нуля).

В нашем случае вариант исполнения научного исследования один. Поэтому интегральный финансовый показатель равен 1.

Интегральный показатель ресурсоэффективности вариантов исполнения объекта исследования можно определить следующим образом:

$$
\mathbf{I}_{\rm pi} = \sum a_i \cdot b_i \,, \tag{24}
$$

где *<sup>р</sup><sup>i</sup> <sup>I</sup>* – интегральный показатель ресурсоэффективностидля i-го варианта исполнения разработки;

 $a_i$  – весовой коэффициент *i*-го варианта исполнения разработки;

*a i b* , *р i b* – бальная оценка i-го варианта исполнения разработки, устанавливается экспертным путем по выбранной шкале оценивания;

n – число параметров сравнения.

## Таблица 18.

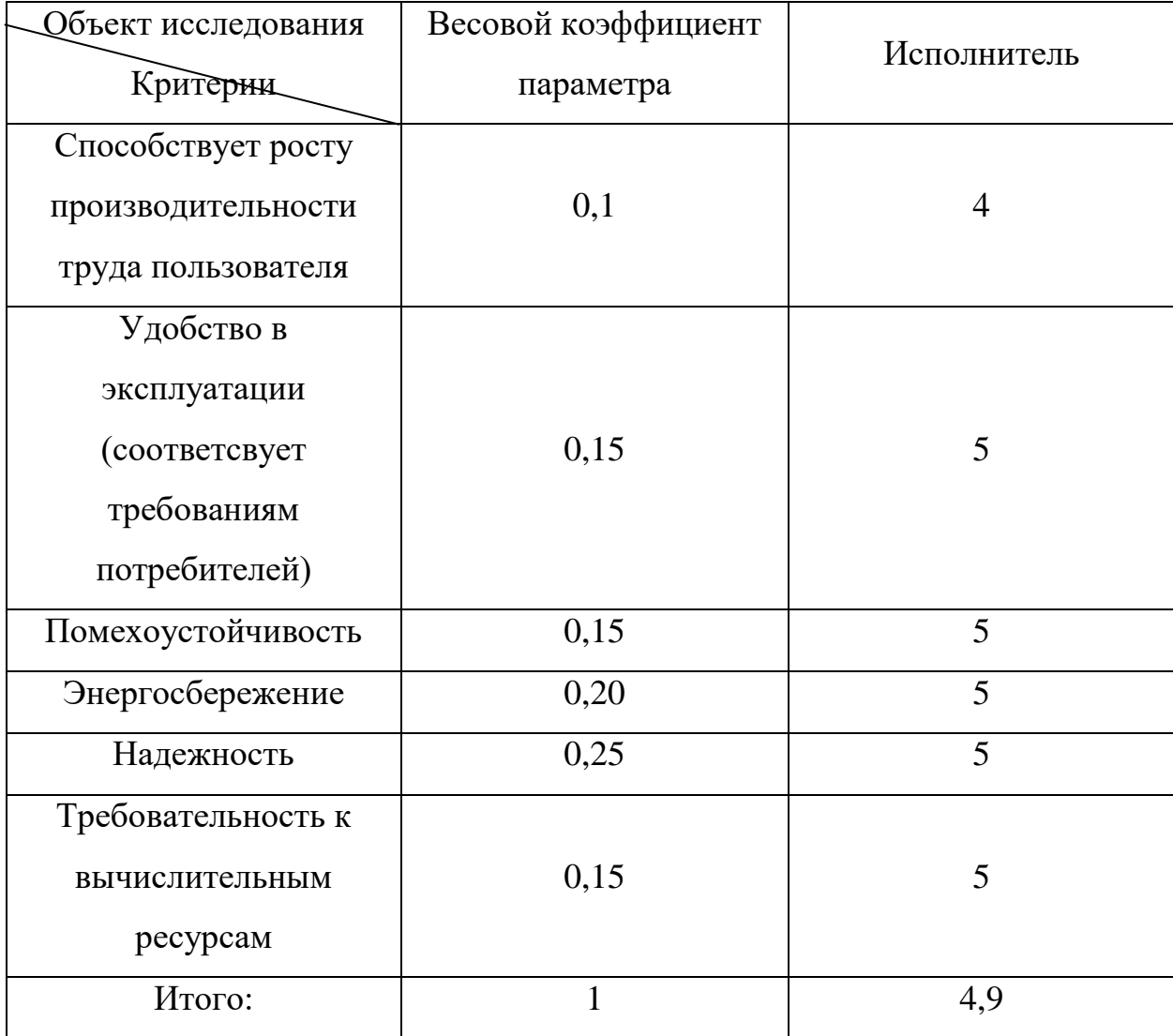

Сравнительная оценка характеристик вариантов исполнения проекта.

Интегральный показатель эффективности вариантов исполнения разработки(  $I_{ucni.}$  )определяется на основании интегрального показателя ресурсоэффективности и интегрального финансового показателя по формуле:

$$
I_{ucn.1} = \frac{I_{p-ucn1}}{I_{\phi u\mu p}^{ucn.1}}, \quad I_{ucn.2} = \frac{I_{p-ucn2}}{I_{\phi u\mu p}^{ucn.2}} \quad \text{if } T.\pi. \tag{25}
$$

Сравнение интегрального показателя эффективности вариантов исполнения разработки позволит определить сравнительную эффективность проектаи выбрать наиболее целесообразный вариант из предложенных.

Сравнительная эффективность проекта 
$$
\mathcal{F}_{cp} = \frac{I_{ucn1}}{I_{ucn2}}
$$
 (26)

Таблица 19.

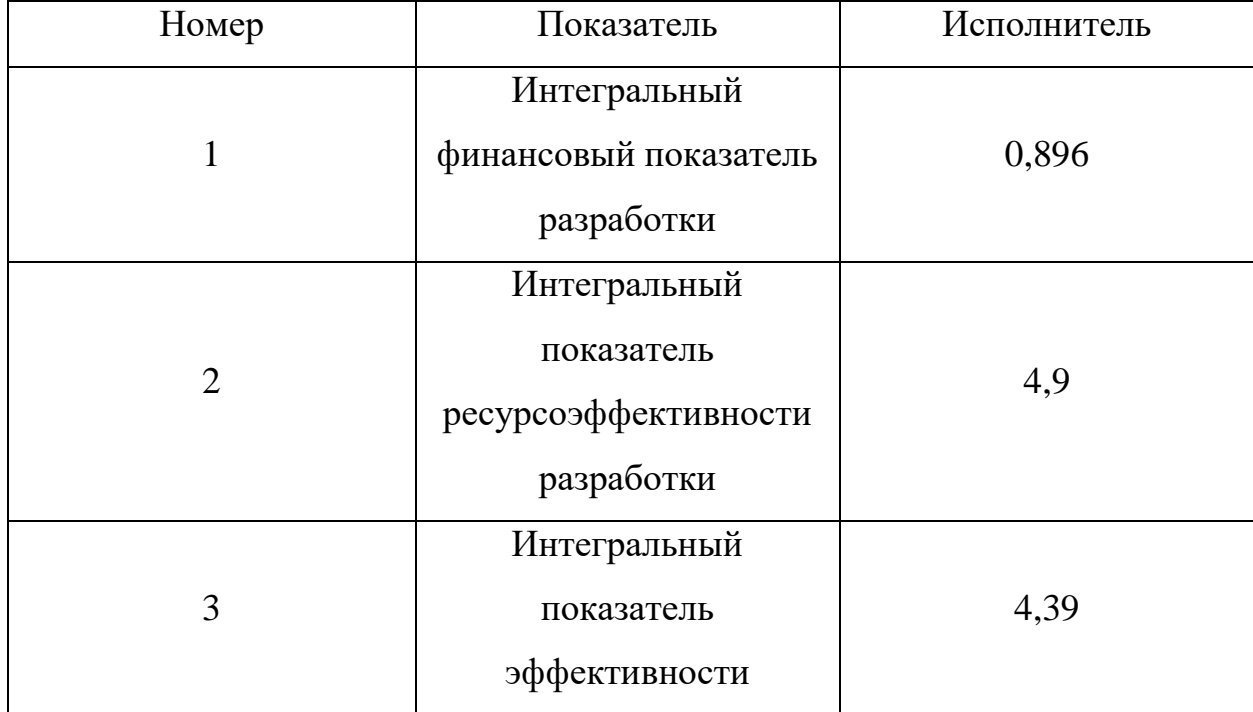

Сравнительная эффективность разработки

Сравнение значений интегральных показателей эффективности позволяет понять и выбрать более эффективный вариант решения поставленной задачи с позиции финансовой и ресурсной эффективности. [7]

## **3.6. Вывод.**

В процессе выполнения части работы по финансовому менеджменту, ресурсоэффективности и ресурсосбережению был проведен тщательный анализ разрабатываемого исследования.

Во-первых, оценен коммерческий потенциал и перспективность проведения исследования. Полученные результаты говорят о потенциале и перспективности на уровне выше среднего.

Во-вторых, проведено планирование НИР, а именно: определена структура и календарный план работы, трудоемкость и бюджет НТИ по трем исполнениям для сравнения. Результаты соответствуют требованиям к ВКР по срокам и иным параметрам.

В-третьих, определена эффективность исследования в разрезах ресурсной, финансовой, бюджетной, социальной и экономической эффективности.

#### **4. СОЦИАЛЬНАЯ ОТВЕТСТВЕННОСТЬ**

#### **4.1. Введение**

Охрана здоровья трудящихся, обеспечение безопасности условий труда, ликвидация профессиональных заболеваний и производственного травматизма составляет одну из главных забот человеческого общества.

В настоящее время в производстве, научно-исследовательских и конструкторских работах, сфере управления и образования персональные ЭВМ (ПЭВМ) находят все большее применение. Компьютеры уже завоевали свое место на предприятиях, в организациях, офисах и даже в домашних условиях. Однако компьютер является источником вредного воздействия на организм человека, а, следовательно, и источником профессиональных заболеваний. Это предъявляет к каждому пользователю персонального компьютера требование – знать о вредном воздействии ПЭВМ на организм человека и необходимых мерах защиты от этих воздействий.

Целями разработки данного раздела дипломной работы являются: обнаружение и изучение опасных и вредных производственных факторов при работе с ПЭВМ, отрицательно влияющих на здоровье человека; оценка условий труда, микроклимата рабочей среды; ослабление действия этих факторов до безопасных пределов или исключение их, если это возможно. Также рассматриваются вопросы техники безопасности, пожарной профилактики и охраны окружающей среды.

Объектом исследования является рабочее место и помещение, в котором оно находится.

Характеристика помещения, где был разработан дипломный проект: ширина, составляет  $b = 3.5$  м, длина комнаты  $a = 8$  м, высота  $h = 3.2$  м. Тогда площадь помещения будет составлять  $S = ab = 28$  м<sup>2</sup>. Количество рабочих мест  $n = 2$ . В помещении отсутствует принудительная вентиляция, т.е. воздух поступает и удаляется через дверь и окно, вентиляция является естественной. В зимнее время помещение отапливается, что обеспечивает достаточное,

постоянное и равномерное нагревание воздуха. В помещении используется комбинированное освещение — искусственное и естественное. Искусственное освещение создается люминесцентными лампами типа ЛБ. Рабочая поверхность имеет высоту 0,75м. Конструкция стола соответствует нормам СН 245-78, который оборудуется специальными ящиками для необходимых для работы предметов. Электроснабжение сети переменного напряжения 220В. Помещение без повышенной опасности в отношении поражения человека электрическим током по ГОСТ 12.1.013-78.

- На столе стоит компьютер, который обладает следующими характеристиками: IntelPentium 4, оперативная память 256 МБ, система MicrosoftWindowsXPProfessional, частота процессора – 1,70 ГГц, 17-и дюймовый монитор с разрешением 1024 на 768 точек и частотой 85 Гц.
- рассмотреть вопросы техники безопасности, безопасности в чрезвычайных ситуациях и охраны окружающей среды.

## **4.2. Анализ опасных и вредных производственных факторов**

В соответствии с ГОСТ 12.0.003-2015 «Опасные и вредные производственные факторы. Классификация» был выделен перечень опасных и вредных факторов характерных для данного вида работ, представленный в Таблице 20.

Таблица 20.

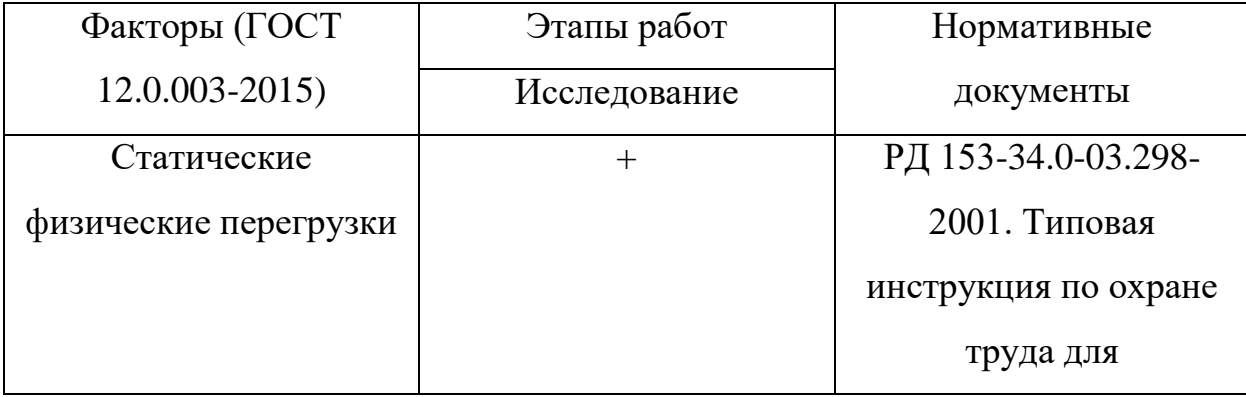

### Перечень опасных и вредных факторов

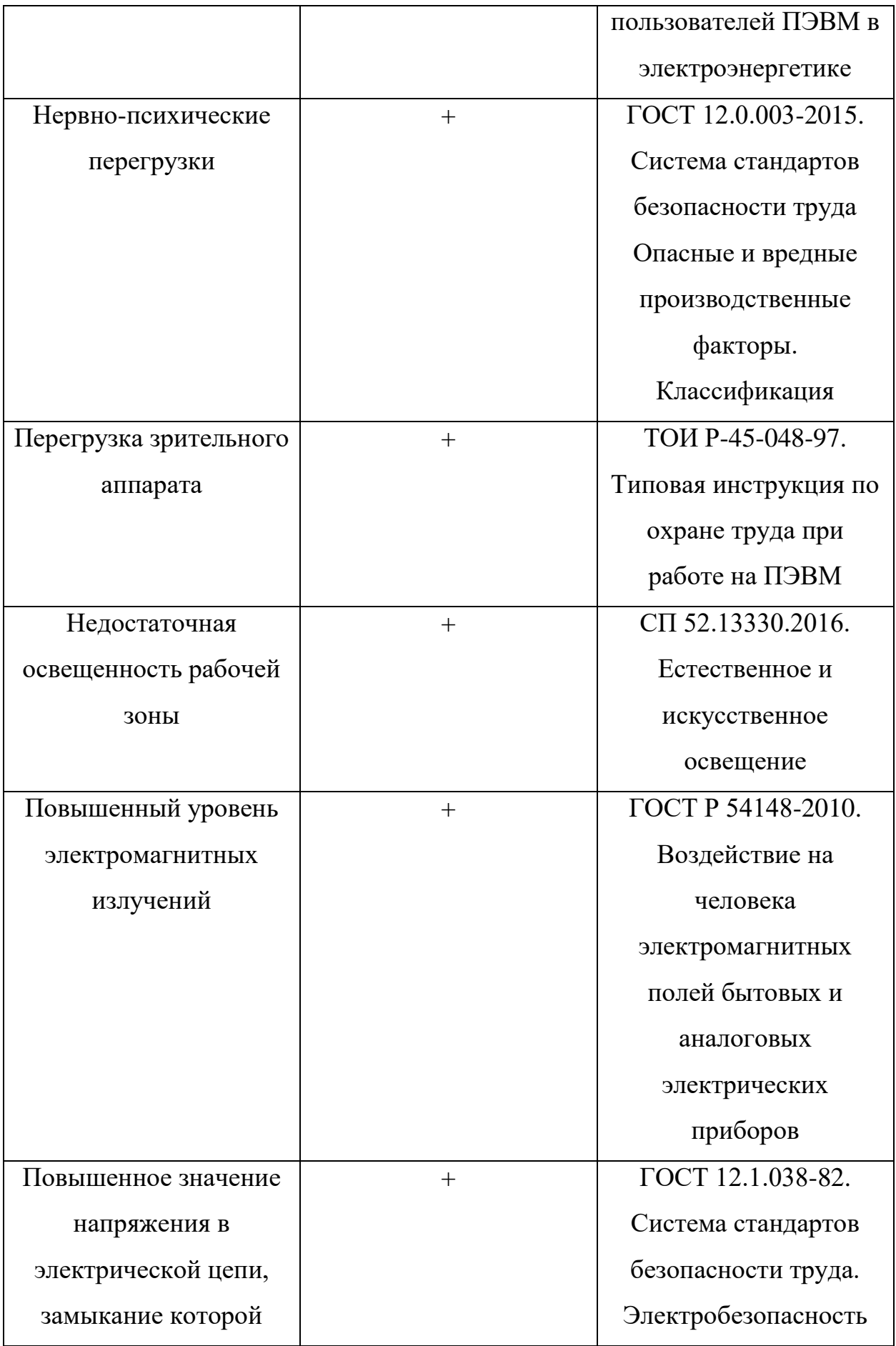

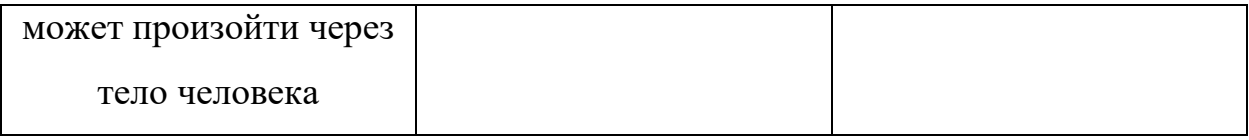

Вредным называется производственный фактор, воздействие которого на работающего в определенных условиях приводит к заболеванию или снижению работоспособности. В зависимости от уровня и продолжительности воздействия вредный производственный фактор может стать опасным.

Опасным считается производственный фактор, воздействие которого на работающего в определенных условиях приводит к травме, а также другому внезапному резкому ухудшению здоровья.

При работе с ПЭВМ пользователь (оператор, программист) подвергается воздействию опасных и вредных производственных факторов:

- Электромагнитных полей;
- электростатических полей;
- $\bullet$   $IIIVMV$ ;
- интенсивной напряженности трудового процесса.

Эти факторы могут привести к ухудшению здоровья пользователя, а также к профессиональным заболеваниям. Кроме того, вынужденная неудобная рабочая поза (в большинстве случаев в ограниченном пространстве), длительное сосредоточенное наблюдение, из которого 20% приходится на непосредственное наблюдение за экраном ВДТ, вызывают повышенное напряжение мышц зрительного аппарата, а в комплексе с неблагоприятными производственными факторами обуславливают развитие общего утомления и снижение работоспособности.

Отрицательное воздействие ПЭВМ на человека носит комплексный характер комбинации вредных и опасных производственных факторов:

• Монитор компьютера является источником: электромагнитного поля (ЭМП); электростатического поля; рентгеновского излучения; вредного действия светового потока и отраженного света.

- Значительной нагрузке подвергается зрительный аппарат в результате несовершенства способов создания изображения на экране монитора.
- Работа компьютера сопровождается акустическими шумами, включая ультразвук.
- Несоблюдение эргономических параметров, обеспечивающих безопасность приёмов работы пользователя ПЭВМ: гигиенических и психофизиологических; антропометрических; эстетических может повлечь снижение эффективности действий человека.

Наиболее правильная организация рабочего места позволяет значительно снять напряженность в работе, уменьшить неблагоприятные чрезмерные нагрузки на организм и, как следствие, повысить производительность труда.

Для предотвращения неблагоприятного воздействия на человека вредных факторов при работе с ВДТ и ПЭВМ санитарными правилами и нормами определены санитарно-гигиенические требования к обеспечению безопасных условий труда. Последствия воздействия этих факторов на организм оператора ЭВМ зависят от их интенсивности, продолжительности и режимов действия.

#### **4.3. Техника безопасности**

#### **4.3.1. Электростатическое поле**

Источниками электростатических электромагнитных полей являются экраны мониторов, телевизоров, осциллографов. На организм человека воздействует слабый (несколько микроампер) ток, протекающий через тело человека и создающий электростатическое поле.

К электростатическим полям наиболее чувствительны центральная нервная система, сердечнососудистая система, анализаторы. Для работающих в зоне действия электростатических электромагнитных полей характерны раздражительность, головные боли, нарушение сна, неустойчивость пульса и

артериального давления. Основным средством борьбы с электростатическими полями является применение заземляющих устройств.

В помещениях простым и эффективным средством защиты от электростатических полей служит увлажнение. Установлено, что при относительной влажности выше 70 % накопления электростатических зарядов на поверхностях, а следовательно, и возникновение поля, не происходит. Для защиты от электростатических полей следует систематически проводить влажную уборку помещений.

#### **4.3.2. Электромагнитное поле (ЭМП)**

Организм человека, находящегося в электромагнитном поле, поглощает его энергию, в тканях возникают высокочастотные токи с образованием теплового эффекта. Биологическое действие электромагнитного излучения зависит от длины волны, напряженности поля (или плотности потока энергии), длительности и режима воздействия (постоянный, импульсный). Чем выше мощность поля, короче длина волны и продолжительнее время облучения, тем сильнее негативное влияние ЭМП на организм. При воздействии на человека слабо интенсивного электромагнитного поля возникают нарушения электрофизиологических процессов в центральной нервной и сердечнососудистой системах, функций щитовидной железы, системы "гипофиз — кора надпочечников", генеративной функции организма.

Согласно СанПиН 2.2.2.542-96:

- 1. Напряженность электромагнитного поля на расстоянии 50 см вокруг ВДТ по электрической составляющей должна быть не более:
	- **•** В диапазоне частот  $5\Gamma$ ц-2к $\Gamma$ ц 25В/м;
	- В диапазоне частот  $2\kappa\Gamma\mu/400\kappa\Gamma\mu$  2,5В/м.
- 2. Плотность магнитного потока должна быть не более:

- **•** В диапазоне частот  $5\Gamma$ ц-2к $\Gamma$ ц 250н $T$ л;
- В диапазоне частот  $2 \kappa \Gamma \mu / 400 \kappa \Gamma \mu$   $25 \mu T \pi$ .

#### **4.3.3. Шум**

Производственным шумом называется шум на рабочих местах, на участках или на территориях предприятий, который возникает во время производственного процесса. Следствием вредного действия производственного шума могут быть:

- профессиональные заболевания,
- повышение обшей заболеваемости,
- снижение работоспособности,
- повышение степени риска травм и несчастных случаев, связанных с нарушением восприятия предупредительных сигналов,
- нарушение слухового контроля функционирования технологического оборудования,
- снижение производительности труда.

Уровень шума на рабочем месте математиков-программистов и операторов видеоматериалов не должен превышать 50дБА, а в залах обработки информации на вычислительных машинах - 65дБА. Защита от шумов – заключение вентиляторов в защитный кожух и установление их внутри корпуса ЭВМ. Для снижения уровня шума стены и потолок помещений, где установлены компьютеры, могут быть облицованы звукопоглощающими материалами с максимальными коэффициентами звукопоглощения в области частот 63 - 8000 Гц.

#### **4.3.4. Вибрация**

Вибрация оборудования на рабочих местах не должна превышать допустимых величин, установленных ГОСТ 12.1.012-96. Допустимый уровень звукового давления, звука и эквивалентные уровни звука на рабочих местах

должны отвечать требованиям ГОСТ 12.1.036-96. Уровень вибрации в помещениях вычислительных центров может быть снижен путем установки оборудования на специальные виброизоляторы.

#### **4.3.5. Психофизиологические факторы и опасные факторы**

Как известно, любой вид деятельности человека порождает возникновение различных видов опасностей. Наибольшее количество опасностей возникает, в первую очередь, в процессе трудовой деятельности. Это обусловлено двумя причинами: в течение суток человек занимается трудовой деятельностью (работа, учеба, спорт, активный отдых и т д), то есть повышается вероятность проявления опасностей; производственные процессы, в которых осуществляется преобразование веществ, энергии и информации и возникают основные техногенные опасности.

В любой трудовой деятельности человека можно выделить два компонента: физиологический и психический.

Физиологический компонент связан с физиологическими возможностями каждого индивидуума и определяется работой его мышц, системы кровообращения, дыхания, сердечнососудистой системы, опорнодвигательного аппарата. Действие этих систем координируется центральной нервной системой. В этом процессе используется большое количество энергии, кислорода для активизации обменных процессов. Отрасль физиологии, которая изучает изменения функционального состояния человека в зависимости от характера и типа трудовой деятельности и разрабатывает оптимальные режимы (условия) труда и отдыха, называется физиологией труда.

При работе с компьютером существует опасность электропоражения:

 при непосредственном прикосновении к токоведущим частям во время ремонта ПЭВМ (при не выключенном питании);

- при прикосновении к нетоковедущим частям, оказавшимся под напряжением (в случае нарушения изоляции токоведущих частей ПЭВМ);
- при прикосновении с полом, стенами, оказавшимися под напряжением;
- имеется опасность короткого замыкания в высоковольтных блоках: блоке питания и блоке дисплейной развертки.

Все меры обеспечения безопасности эксплуатации электроустановок можно разделить на:

- Организационные мероприятия: инструктаж.
- Технические мероприятия: обязательное заземление электрооборудования.
- Эксплуатационные мероприятия: своевременный ремонт неисправностей; соблюдение правил техники безопасности при работе с компьютером.

Помещение, в котором находится рабочее место, относится к категории помещений без повышенной опасности. Его можно охарактеризовать, как сухое, непыльное, с нормальной температурой воздуха. Температурный режим, влажность воздуха, химическая среда не способствуют разрушению изоляции электрооборудования.

### **4.3.6. Расчет параметров воздухообмена рабочего места**

Воздухообмен в производственных помещениях необходим для очистки воздуха от вредностей: для удаления вредных веществ (выделяющихся вредных газов, паров и пыли); для удаления излишних водяных паров; для удаления избыточного тепла.

В жилых и общественных помещениях постоянным вредным выделением является выдыхаемая людьми углекислота (СО2). Определение

потребного воздухообмена производится по количеству углекислоты, выделяемой человеком и по ее допустимой концентрации.

Количество углекислоты, выделяемой одним взрослым человеком (n=1) при легкой работе g=23 л/ч. Предельно-допустимая концентрация углекислоты в жилых комнатах >в = 1 мг/м3. Содержание углекислоты в атмосферном воздухе больших городов (свыше 300 тыс. жителей) >  $\equiv 0.5$ мг/м3. Определим потребный воздухообмен L по формуле:

$$
L = \frac{g \ast n}{x_b - x_h} = \frac{(23 \ast 1) \ast 1000}{1 - 0.5} = 46 \text{ m3/y}
$$
 (27)

Таким образом, потребный воздухообмен при работе одного человека за компьютером составляет 46 м3/ч.

#### **4.4. Производственная санитария**

Для обеспечения высокопроизводительного труда необходимо создать для работника благоприятные условия труда.

Условия труда – это совокупность факторов производственной среды и трудового процесса, оказывающих влияние на здоровье и работоспособность человека в процессе труда.

Производственная санитария — это система организационных мероприятий и технических средств, предотвращающих или уменьшающих воздействие на работающих вредных производственных факторов (согласно ГОСТ 12.0.002-80).Основными опасными и вредными производственными факторами являются: повышенная запыленность и загазованность воздуха рабочей зоны; повышенная или пониженная температура воздуха рабочей зоны; повышенная или пониженная влажность и подвижность воздуха в рабочей зоне; повышенный уровень шума; повышенный уровень вибрации; повышенный уровень различных электромагнитных излучений; отсутствие или недостаток естественного света; недостаточная освещенность рабочей зоны и др.

#### **4.4.1. Микроклимат в помещении**

Микроклимат - искусственно создаваемые климатические условия в закрытых помещениях (напр., в жилище) для защиты от неблагоприятных внешних воздействий и создания зоны комфорта. Зона комфорта оптимальное для организма человека сочетание температуры, влажности, скорости движения воздуха и воздействия лучистого тепла (напр., в состоянии покоя или при выполнении легкой физической работы: температура зимой 18- 22 °С, летом 23-25 °С; скорость движения воздуха зимой 0,15, летом 0,2-0,4 м/с; относительная влажность 40-60%). Тесно соприкасаясь с воздушной средой, организм человека подвергается воздействию ее физических и химических факторов: состава воздуха, температуры, влажности, скорости движения воздуха, барометрического давления и др. Особое внимание следует уделить параметрам микроклимата помещений — аудиторий, производственных и жилых зданий. Микроклимат, оказывая непосредственное воздействие на один из важнейших физиологических процессов — терморегуляцию, имеет огромное значение для поддержания комфортного состояния организма.

Нормы оптимальных и допустимых показателей микроклимата при работе с ЭВМ устанавливает СанПиН 2.2.2/2.4.1340-03. Все категории работ разграничиваются на основе интенсивности энергозатрат организма в ккал/ч (Вт). Работа, производимая сидя и сопровождающаяся незначительным физическим напряжением, относится к категории Ιа – работа с интенсивностью энергозатрат до 120 ккал/ч (до 139 Вт). Для данной категории допустимые нормы микроклимата представлены в Таблице 21.[8]

Таблица 21.

Допустимые нормы микроклимата в рабочей зоне производственных помещений.

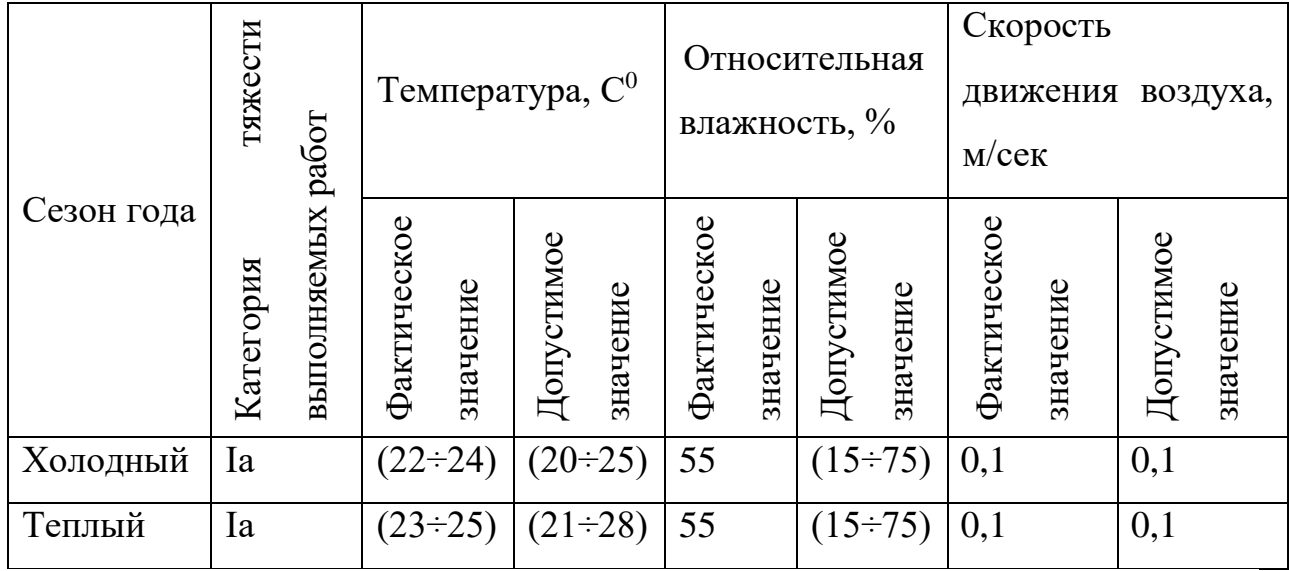

Анализируя Таблицу 21, можно сделать вывод, что в рассматриваемом помещении параметры микроклимата соответствуют нормам СанПиН. Допустимый уровень микроклимата помещения обеспечивается системой водяного центрального отопления и естественной вентиляцией.

### **4.4.2. Освещенность рабочей зоны**

Освещение – использование световой энергии солнца и искусственных источников света для обеспечения зрительного восприятия окружающего мира.Согласно санитарно-гигиеническим требованиям рабочее место с ПЭВМ должно освещаться комбинированным освещением. Естественное освещение поступает в помещение через одно окно в светлое время суток. Искусственное обеспечивается за счет люминесцентных ламп типа ЛБ.

Недостаточная освещенность рабочего места уменьшает остроту зрения, а также вызывает утомление организма в целом, что приводит к снижению производительности труда и увеличению опасности заболеваний. Поэтому с целью обеспечения требуемых норм освещенности необходимо произвести расчет искусственной освещенности.

Нормирование освещенности производится в соответствии со СНИП-23-05-95. Различают три вида освещения — естественное, искусственное и комбинированное. Естественное освещение обуславливается световым

потоком прямых солнечных лучей и диффузионным светом неба, т. е. многократным отражением солнечных лучей от мельчайших взвешенных в атмосфере частиц пыли и воды. Величина такого освещения изменяется как в течение года, так и в течение суток. Изменения в течение суток зависят от географических координат, расположения других зданий, месторасположения объекта, времени суток, прозрачности воздуха, облачности и других характеристик окружающей среды. Искусственное освещение обеспечивается электрическими источниками света. Оно применяется в темное время суток, а также днем, при недостаточном естественном освещении. Рациональное освещение имеет большое значение для высокопроизводительной и безопасной работы. В соответствии с задачами зрительной работы компьютерная лаборатория относится к первой группе, т. е. помещение, в котором производится различение объектов зрительной работы при фиксированном направлении линии зрения. Нормированное значение освещённости рабочей поверхности для данной группы помещений составляет 500лк. Это значение достигается применением совместного освещения, т. е. недостаточное естественное (через оконные проёмы) дополняется искусственным (с помощью люминесцентных ламп).

В помещении используется комбинированное освещение искусственное и естественное. Естественное освещение проникает в помещение через окна, но коэффициент естественного освещения не соответствует норме, поэтому применяется искусственное освещение. Так как работа с компьютером при плохом освещении вызывает излишнее напряжение глаз, ведет к усталости всего организма и, в конечном счете, к ухудшению зрения, для обеспечения требуемого освещения произведем расчет искусственной освещенности. Искусственное освещение устраивается во всех основных и вспомогательных помещениях производственных зданий в соответствии со СНиП 23-05-95.

Для того, чтобы естественное освещение удовлетворяло Сан. ПиН 2.2.2. 542 – 96, достаточно, чтобы площадь световых проемов помещения соответствовало 1/6 – 1/8 от площади пола.

#### **4.5. Электробезопасность**

Основные причинами воздействия тока на человека являются: случайные проникновения или приближение на опасное расстояние к токоведущим частям; появление напряжения на металлических частях оборудования в результате повреждения изоляции и т.д.

Поражающее действие электрического тока зависит от значения и длительности протекания тока через тело человека, рода и частоты тока, места протекания тока, индивидуальных свойств человека. Наиболее опасным для человека является переменный ток с частотой  $20 - 100$  Гц. Опасной величиной тока является ток, равный 0,001 А, а смертельной 0,1 А. Также исход электропоражения зависит от состояния внешней среды. Могут быть следующие виды воздействий:

- термическое (ожог);
- электрическое;
- механическое (электрометоллизация);
- биологическое (паралич мышц, электрический удар).

Устанавливает предельно допустимые уровни (ПДУ) напряжений и токов ГОСТ 12.1.038 – 82.

Выделяют следующие классы помещений по степени опасности поражения людей электрическим током:

- 1. Помещения без повышенной опасности, в которых отсутствуют условия, создающие повышенную или особую опасность.
- 2. Помещения с повышенной опасностью, характеризующиеся наличием в них одного из следующих условий, создающих повышенную опасность:

- A. сырости (влажность более 75 %) или токопроводящей пыли;
- B. токопроводящих полов (металлические, земляные, железобетонные, кирпичные и т.п.);
- C. высокой температуры (выше 35 °С);
- D. возможности одновременного прикосновения человека к имеющим соединение с землей металлоконструкциям зданий, технологическим аппаратам, механизмам и т.п., с одной стороны, и к металлическим корпусам электрооборудования с другой.
- 3. Особо опасные помещения, характеризующиеся наличием одного из следующих условий, создающих особую опасность:
	- A. особой сырости;
	- B. химически активной или органической среды;
	- C. одновременно двух или более условий повышенной опасности.
- 4. Территории размещения наружных электроустановок. В отношении опасности поражения людей электрическим током эти территории приравниваются к особо опасным помещениям.

Помещение, в котором производилась дипломная работа, относится к помещениям первого класса, так как там отсутствуют условия, создающие повышенную или особую опасность,, вследствие этого к оборудованию предъявляются следующие требования:

- экран видеомонитора должен находится на расстоянии не менее 50 см от пользователя (расстояния от источника);
- защитное заземление это преднамеренное электрическое соединение с землей или ее эквивалентом металлических нетоковедущих частей, которые могут оказаться под напряжением.

Защитное заземление — это преднамеренное электрическое соединение с землей или ее эквивалентом металлических нетоковедущих частей, которые могут оказаться под напряжением.

Цель защитного заземления — снизить до безопасной величины напряжение относительно земли на металлических частях оборудования, которые не находятся под напряжением, но могут оказаться под напряжением вследствие нарушения изоляции электроустановок. В результате замыкания на корпус заземленного оборудования снижается напряжение прикосновения и, как следствие,- ток, проходящий через тело человека, при его прикосновении к корпусам.

Применяется также заземление электрооборудования, зданий и сооружений для защиты от действия атмосферного электричества.

Защитное заземление применяется в трехфазных трехпроводных сетях напряжением до 1000В с изолированной нейтралью, а в сетях напряжением 1000В и выше — с любым режимом нейтрали.

Заземляющее устройство — это совокупность заземлителя и заземляющих проводников, соединяющих заземляемые части электроустановки с заземлителем.Rзаземления  $\leq 4$  Om.

Защита от опасности поражения электрическим током. Для защиты от поражения электрическим током при работе с электрооборудованием, находящимся под напряжением, необходимо использовать общие и индивидуальные электрозащитные средства. К общим средствам защиты относятся: защитные ограждения; заземление, зануление и отключение корпусов электрооборудования, которые могут оказаться под напряжением; применение малого безопасного напряжения 12-36 В; предупредительные плакаты, вывешиваемые у опасных мест; автоматические воздушные выключатели.
#### **4.6. Пожарная безопасность**

Здание, где был разработан дипломный проект, построено из кирпича. Помещение снабжено противопожарной защитой, направленной на предотвращение воздействия на людей опасных факторов пожара и ограничения материального ущерба от него.К этой категории относятся помещения, в которых находятся (обращаются) негорючие вещества и материалы в холодном состоянии.

Основы противопожарной защиты предприятий определены в стандартах ГОСТ 12.1.004-76 и ГОСТ 12.1.010-76.

Пожары представляют особую опасность, так как сопряжены с большими материальными потерями.

Возникновение пожара при работе с электронной аппаратурой может быть по причинам как электрического, так и неэлектрического характера.

Причины возникновения пожара неэлектрического характера:

- халатное неосторожное обращение с огнем (курение, оставленные без присмотра нагревательные приборы, использование открытого огня);
- самовоспламенение и самовозгорание веществ.

Причины возникновения пожара электрического характера: короткое замыкание, перегрузки по току, искрение и электрические дуги, статическое электричество и т. п.

При эксплуатации ЭВМ возможны возникновения следующих аварийных ситуаций:

- короткие замыкания;
- перегрузки;
- повышение переходных сопротивлений в электрических контактах;
- перенапряжение;
- возникновение токов утечки.

При возникновении аварийных ситуаций происходит резкое выделение тепловой энергии, которая может явиться причиной возникновения пожара.

Мероприятия по пожарной безопасности делятся на пожарную профилактику и тушение пожаров.

Меры пожарной профилактики следующие могут быть следующие:

- строительно-планировочные;
- технические;
- организационные.

Строительно-планировочные меры определяются огнестойкостью зданий и сооружений (выбор материалов конструкций по степени огнестойкости). В зависимости от степени огнестойкости определяются наибольшие дополнительные расстояния от выходов для эвакуации при пожарах.[9]

Технические меры:

- соблюдение противопожарных норм для систем отопления, освещения, электрического обеспечения и т.д.
- использование разнообразных защитных систем;
- соблюдение параметров технологических процессов и режимов работы оборудования.

Организационные меры представляют собой проведение инструктажа персонала по пожарной безопасности, соблюдение мер пожарной безопасности.

Классификация зданий, сооружений и помещений по пожарной и взрывопожарной опасности:

Категория А - производства, связанные с применением веществ, воспламенение или взрыв которых может последовать в результате воздействия воды или кислорода воздуха, жидкостей, с температурой вспышки паров 28 °С и ниже; горючих газов, нижний предел взрываемости

которых менее 10% к объему воздуха; при применении этих газов и жидкостей в количествах, которые могут образовать с воздухом взрывоопасные смеси.

Категория Б - производства, связанные с применением жидкости с температурой вспышки паров 28 ... 120°С и горючих газов, нижний предел взрываемости которых более 10% к объему воздуха, применением этих газов и жидкостей в количествах, которые могут образовать с воздухом взрывоопасные смеси, а также производства, в которых выделяются переходящие во взвешенное состояние горючие волокна или пыль в таком количестве, что они могут образовать с воздухом взрывоопасные смеси.

Категория В - производства, связанные с обработкой или применением твердых сгораемых веществ и материалов, а также жидкостей с температурой вспышки паров выше 120°С.

Категория Г - производства, связанные с обработкой несгораемых веществ и материалов в горячем, раскаленном или расплавленном состояниях, сопровождающиеся выделением лучистого тепла, систематическим выделением искр и пламени, а также производства, связанные со сжиганием твердого, жидкого и газообразного топлива.

Категория Д - производства, связанные с обработкой несгораемых веществ и материалов в холодном состоянии. Наше помещение относится к категории Д.

Огнетушитель — переносное или передвижное устройство для тушения очагов пожара за счет выпуска запасенного огнетушащего вещества.

Огнетушители порошковые (ОП) используются для тушения загораний:

- твердых веществ (А),
- горючих жидкостей (В),
- горючих газов  $(C)$ ,
- электроустановок  $(E)$ .

В нашем помещении используют огнетушитель ОП-3.

### **4.7. Экологическая безопасность**

Вопрос об охране окружающей среды являются актуальным и крайне важным в настоящее время, так как с каждым годом увеличивается количество веществ, загрязняющих окружающую среду.

В ходе данной работы были использованы следующие ресурсы:

- 1. электроэнергия для работы компьютера;
- 2. бумага.

С точки зрения потребления ресурсов компьютер потребляет сравнительно небольшое количество электроэнергии, что положительным образом сказывается на общей экономии потребления электроэнергии в целом.

Твердые отходы помещения невелики, с их вывозом справляется городская служба по уборке мусора. Отходы нетоксичны, неопасны, нерадиоактивны, и, в большинстве своем, это бумажные и неопасные отходы.

При написании ВКР вредных выбросов в атмосферу, почву и водные источники не производилось, радиационного заражения не произошло, чрезвычайные ситуации не наблюдались, поэтому не оказывались существенные воздействия на окружающую среду, и никакого ущерба окружающей среде не было нанесено.

В связи с тем, что огромная масса информации содержится на бумажных носителях, уничтожение бумаги играет очень важную роль. Среди основных методов уничтожения, которые применяются на сегодняшний день для бумажных документов, следует отметить следующие:

- Сжигание документов.
- Шредирование.
- Закапывание.
- Химическая обработка.

Переработка оргтехники включает в себя несколько этапов:

Первый этап - удаление всех опасных компонентов.

Второй этап - удаление всех крупные пластиковые части. В большинстве случаев эта операция также осуществляется вручную. Пластик сортируется в зависимости от типа и измельчается для того, чтобы в дальнейшем его можно было использовать повторно. Оставшиеся после разборки части отправляют в большой измельчитель, и все дальнейшие операции автоматизированы.

Третий этап - измельченные в гранулы остатки компьютеров подвергаются сортировке. Сначала с помощью магнитов извлекаются все железные части. Затем приступают к выделению цветных металлов, которых в ПК значительно больше. В сухом остатке получается смесь пластика и меди. Медь выделяют способом флотации – гранулы остатков компьютеров помещают в специальную жидкость, пластик всплывает, а медь остается на дне.

### **4.8. Чрезвычайные ситуации**

Чрезвычайными ситуациями (ЧС) принято называть обстоятельства, возникающие в результате стихийных бедствий (природные ЧС), аварий и катастроф в промышленности и на транспорте (техногенные ЧС), экологических катастроф, диверсий или факторов военного, социального и политического характера, которые заключаются в резком отклонении от нормы протекающих явлений и процессов и оказывают значительное воздействие на жизнедеятельность людей, экономику, социальную сферу или природную среду.

Стихийные бедствия часто приводят к авариям и катастрофам в промышленности, на транспорте, в коммунально-энергетическом хозяйстве и других сферах деятельности человека.

Авария – это повреждение машины, станка, установки, поточной линии, системы энергоснабжения, оборудования, транспортного средства,

здания, сооружения. Очень часто аварии происходят на автомобильном, железнодорожном, воздушном и водном транспорте, в системах коммунальнобытового обслуживания. На промышленных предприятиях они, как правило, сопровождаются взрывами, пожарами, обрушениями, выбросом или разливом аварийно химически опасных веществ (АХОВ). Эти происшествия не столь значительны, без серьезных человеческих жертв.

Катастрофа – это событие с трагическими последствиями, крупная авария с гибелью людей.

Экологическая катастрофа – стихийное бедствие, крупная производственная или транспортная авария (катастрофа), которые привели к чрезвычайно неблагоприятным изменениям в среде обитания, как правило, к массовой гибели живых существ и значительному экономическому ущербу.

При угрозе возникновения террористических и диверсионных актов:

- оповестить работающий персонал и население об угрозе возникновения террористических и диверсионных актов;
- провести инструктаж подчиненных и разъяснительную работу среди населения о порядке действий в экстремальных ситуациях;
- провести профилактические обходы помещений;
- при обнаружении возможных источников террористического акта доложить в правоохранительные органы;
- организовать усиление охраны общественного порядка и наблюдения в местах массового скопления людей (зрелищные мероприятия, места массового отдыха граждан и др.);
- назначить лиц, ответственных за выполнение и организацию систематического контроля проведенных мероприятий;

#### **4.9. Выводы и рекомендации**

Оценив условия труда помещения, где был разработан дипломный проект, в том числе освещение и определение соответствия

эргономическим требованиям рабочего места, и, определив меры пожарной безопасности, можно сделать следующие выводы по производственной и экологической безопасности сотрудника и работы, им выполняемой:

- 1. По занимаемой площади и объему помещение удовлетворяет нормативным требованиям.
- 2. Микроклимат соответствует допустимым условиям.
- 3. Шумовая обстановка на рабочем месте соответствует норме.
- 4. Система освещения в помещении не соответствует норме и не создает нормальных условий для работы. Следовательно, требуется дополнительное освещение, например, в качестве настольной лапы.
- 5. Монитор компьютера служит источником ЭПМ вредного фактора, который отрицательно влияет на здоровье работника, если работник проводит за ЭВМ больше 4х часов.
- 6. Рабочее место сотрудника полностью удовлетворяет требованиям.
- 7. Помещение, в котором находится рабочее место, относится к помещениям без повышенной опасности поражения электрическим током. Температурный режим, влажность воздуха, химическая среда не способствуют разрушению изоляции электрооборудования.
- 8. По состоянию пожаробезопасности помещение соответствует нормам. Помещение снабжено противопожарной защитой.
- 9. При рассмотрении вопроса об охране окружающей среды можно сказать, что деятельность помещения в целом не является экологически опасной.

## **ЗАКЛЮЧЕНИЕ**

- 1. Вычислены показатели реализованной вариации и квадрата вариации для криптовалютной пары ETH/USDT за период с 1 февраля 202 года по 28 февраля 2022 года. А так же сформулированы и проверены статистические гипотезы о присутствии хотя бы одного значимого скачка внутри торгового дня и сделана статистическая проверка гипотезы о наличии скачков. Найдены количества дней с арбитражными возможностями.
- 2. Определены частотные распределения величин скачков и их количества для криптовалютной пары ETH/USDT при анализе потоковых данных, а так же на временных промежутках 15,30,60 минут по ценам закрытия свечей;
- 3. Вычислены средние величины скачков для рассматриваемой торговой пары и определены величины доходностей за рассматриваемый период, а так же проведено сравнение для выявления наиболее выгодного вложения.

Ожидаемая доходность инвестирования в валютные пары и нефть марки Brent за рассматриваемый период времени не превосходит 8,83%, а работа на минимальном временном отрезке приносит отрицательную прибыль.

На основе вышеизложенного можно сделать вывод, что самим выгодным вложением средств является работа на 30-ти минутном таймфрейме, 15-ти и 60-ти минутные таймфреймы так же будут показывать положительную доходность, однако работа с потоковыми данными показывает отрицательную доходность, что может говорить о том, что данные такого типа имеют высокую зашумленность.

### **СПИСОК ЛИТЕРАТУРНЫХ ИСТОЧНИКОВ**

- 1. Ait-Sahalia, Y., Jacod, J., 2008. Testing for jumps in a discretely observed process. — 2009, The Annals of Statistics, Vol. 37, No. 1, 184–222.
- 2. Barndorff-Nielsen, O., Shephard, N., Power and bipower variation with stochastic volatility and jumps. — 2004, Journal of Financial Econometrics 2,  $1 - 37$
- 3. Tim Bollerslev, Tzuo Hann Law, George Tauchen. Risk, jumps, and diversification. — Journal of Econometrics 144 (2008) 234–256.
- 4. Электронный научный архив ТПУ: Обнаружение статистически значимых скачков цен валютных пар и котировок нефти марки Brent при внутридневной // Томский политехнический университет URL: http://earchive.tpu.ru/handle/11683/19207 (дата обращения: 29.05.2022).
- 5. Automated Trading in Futures Markets // Commodity futures trading commission URL: https://www.cftc.gov (дата обращения: 02.06.2022).
- 6. Written Statement of the U.S. Securities and Exchange Commission Concerning the Performance of the Securities Markets During the Northeast Power Outage and Hurricane Isabel // U.S. Securities and Exchange Commission URL: https://www.sec.gov/news/testimony/ts102003sec.htm (дата обращения: 27.05.2022).
- 7. Видяев И. Г., Серикова Г. Н., Гаврикова Н. А. Финансовый менеджмент, ресурсоэффективность и ресурсосбережение: Учебно – методическое пособие – Т.: ТПУ – Т., 2014, - 36 с.
- 8. Приходько Н.Г. Безопасность жизнедеятельности: Курс лекций. Алматы: ВШП «Адилет», 2000. – 366с.
- 9. Сибаров Ю.Г. Охрана труда в вычислительных центрах: Учебник для средних специальных учебных заведений. – М.: Машиностроение, 1990.  $-190$  c.

## **ПРИЛОЖЕНИЕ 1**

### Исходный код программы

```
import requests
import zipfile
import calendar
import glob
import pandas as pd
import numpy as np
import os
import matplotlib.pyplot as plt
import math
import time
from tqdm import tqdm
# загрузка исторических данных в архивах
# распаковка данных в csv файлы
# year = input ("Год исследования YYYY: ")
tiker = str('ETHUSDT')
timeframe = input('Таймфрейм: ')
year = str('2022')mounth = str('02')days = calendar.monthrange(int(year), int(mounth))[1]
csv_directory = '/content/sample_data/'+timeframe+' '+tiker+' '+mounth+'-
'+year+'-klines_excel_files'
for i in tqdm(range(days)):
  i=i+1i=str(i)
  if len(i) == 1:
   i = "0" + iurl = 'https://data.binance.vision/data/spot/daily/klines/'+tiker+'/'+ti
meframe+'/'+tiker+'-'+timeframe+'-'+year+'-'+mounth+'-'+i+'.zip'
  archive path = '/content/sample data/'+tiker+'-'+mounth+'-'+year+'-
'+i+'.zip'
  f=open(archive_path,"wb")
  ufr = requests.get(url) \#делаем запрос
  f.write(ufr.content) #записываем содержимое в файл
  f.close() #закрываем файл
  fantasy zip = zipfile.ZipFile(archive path) #определение архива
  fantasy zip.extractall(csv directory) #распаковка архива
  fantasy_zip.close() #закрываем архив
  os.remove(archive_path) #удаляем архив
```

```
time.sleep(1)
os.mkdir('/content/sample_data/Increment_csv')
os.mkdir('/content/sample_data/stat')
path ='/content/sample_data/'+timeframe+'_'+tiker+'_'+mounth+'-'+year+'-
klines excel files'
allFiles = qlob.qlob(path + "/*.csv") #парсим файлы csv
komsa banan = 0.075RV = []BV = []RJ = []TP = 1z = []nu1 = (np.sqrt(2/(np.pi)))nu43 = (2 * * (2/3)) * \text{math.gamma}(7/6) / \text{math.gamma}(1/2)vbb = np.power((np.pi/2),2) + np.pi - 3vqq = 2RV BV = []k = 0df allLeap = pd.DataFrame()for file_ in allFiles:
  df = pd.DataFrame()df['Price'] = pd.read csv(file, usecols = [4], header=None)
  df['Increment'] = df['Price'] -df['Price'].shift(1)df['Increment \frac{1}{6}'] = ((df['Price'] -
df['Price'].shift(1))/df['Price'])*100
  df['Increment^2'] = df['Increment'] * * 2df['r*r-1'] = np(abs(df['Increment']) * np(abs(df['Increment'])df['r4/3'] = np.power(np.abs(df['Increment']), 4/3) * np.power(np.abs(df
['Increment'].shift(1)), 4/3) * np.power(np.abs(df['Increment'].shift(2)),
 4/3)
  M = len(df['Price'])df sort =df[np.abs(df['Increment \frac{1}{2}']) >= komsa banan]
  df allLeap = pd.concat([df allLeap,df sort])
  RVt = df sort['Increment^2'].sum()
  RV.append(RVt)
  BVt = df sort['r*r-1'].sum() * (M/(M-1)) * (nu1**-2)
  BV.append(BVt)
  RJt = (RVt - BVt)/RVtRJ.append(RJt)
  TPt = (nu43 * * -3) * M * (M/(M-2)) * df sort['r4/3'].sum()TP.append(TPt)
  zt = RJt/np.sqrt((vbb - vqq) * (1/M) * max(1, (TPt / BV**2)))z.append(zt)
  RV BVt = RVt - BVt
```

```
RV_BV.append(RV_BVt)
```

```
# k = k+1 # задаем день для файла. Сохранение файла.
  # if len(k1) == 1:
  # k1 = "0" + k1
'+mounth+'-'+year+'-'+k1+'.csv', index=False)
df1 = pd.DataFrame({'RV':RV, 'BV':BV, 'RJ':RJ, 'TP':TP, 'z':z, 'RV_BV':RV
BV})
df1.index = np.arange(1, len(df1) + 1)df allLeap.index = np.arange(0, len(df allLeap))df1.to_csv('/content/sample_data/stat/statistic_'+timeframe+'_'+tiker+'-
'+mounth+'-'+year+'.csv', index=False)
m01 = [len(df allLeap[np.abs(df allLeap['Increment \frac{1}{6}']) < 0.1]),round(np.a
bs(df allLeap[np.abs(df allLeap['Increment \frac{1}{6}']) < 0.1]['Increment \frac{1}{6}']).mea
n(), 5)]
m03 = [len(df allLeap[np.abs(df allLeap['Increment \frac{m}{3}]) < 0.3]) - m01[0],
round(np.abs(df_allLeap[np.abs(df_allLeap['Increment_%']) < 0.3]['Incremen
t \frac{1}{6}']).mean(),5)]
m05 = [len(df allLeap[np.abs(df allLeap['Increment \frac{m05}{ } = 0.5]) - m01[0] -
m03[0], round(np.abs(df allLeap[np.abs(df allLeap['Increment \frac{100}{100} < 0.5][
'Increment \frac{8}{3}']).mean(),5)]
other = [len(df allLeap) -(m01[0]+m03[0]+m05[0]), round(np.abs(df_allLeap[np.abs(df_allLeap['Increme
nt \{ ' \}) >= 0.5]['Increment \{ ' \}]).mean(),5)]
fig, ax = plt.subplots()ax.set_title('График значений z-статистики \n Таймфрейм: ' + timeframe)
ax.axhline(y=1.96, xmin=0, xmax=days, color = 'red')
ax.set_xlabel('Торговые дни')
ax.set_ylabel('Значения z-статистики')
ax.plot(df1['z'])
plt.show()
df_range = pd.DataFrame({'[0.075-0.1)':[m01],'[0.1-0.3)':[m03],'[0.3-
0.5)': [m05],'>0.5': [other], 'Total': [len(df allLeap)], 'Total check': [m
01[0]+m03[0]+m05[0]+other[0]]})
print('\nИнтервалы относительных приращений:\n', df range)
print('Средняя величина скачка:\n', df allLeap['Increment %'].mean())
print('Количество дней где скачки значимы:', (df1['z']>1.96) .sum()
```
# **ПРИЛОЖЕНИЕ 2.**

## Рисунок 2.1

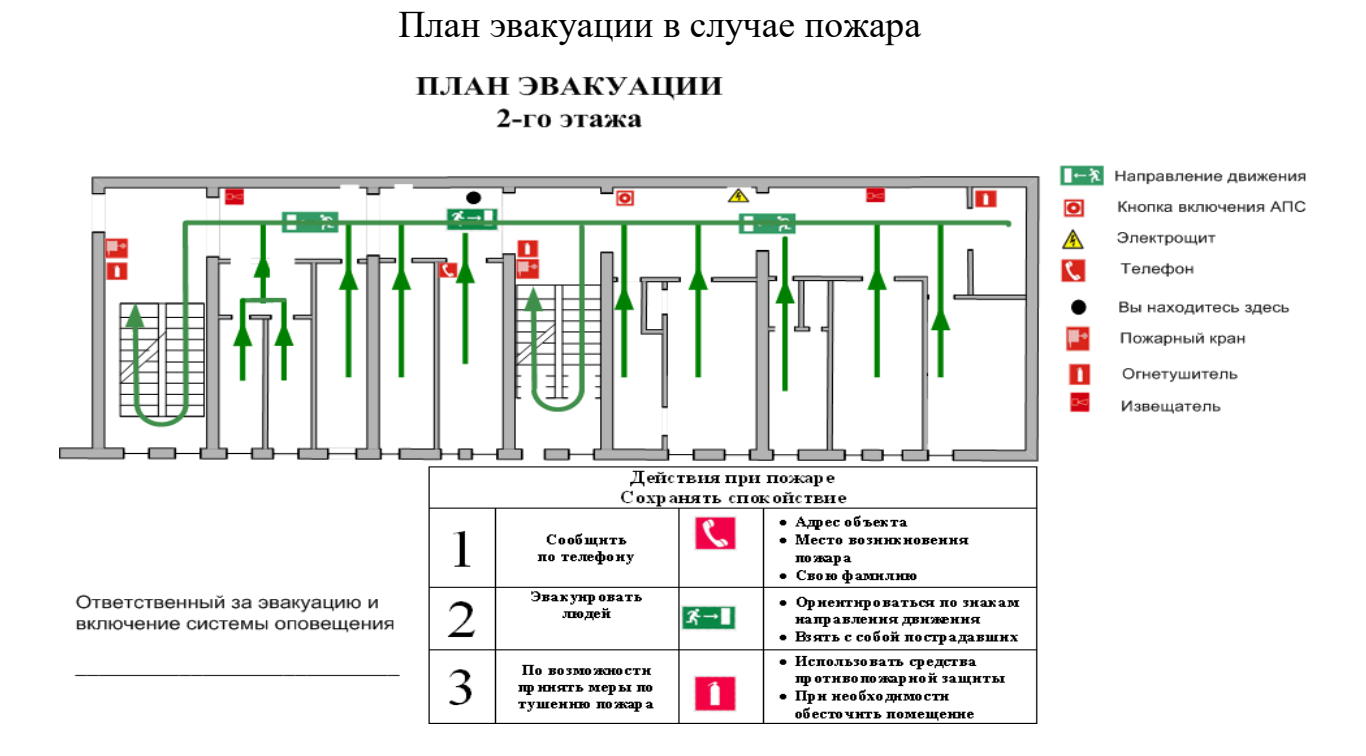

### Рисунок 2.2

План помещения и размещения светильников с люминесцентными

лампами

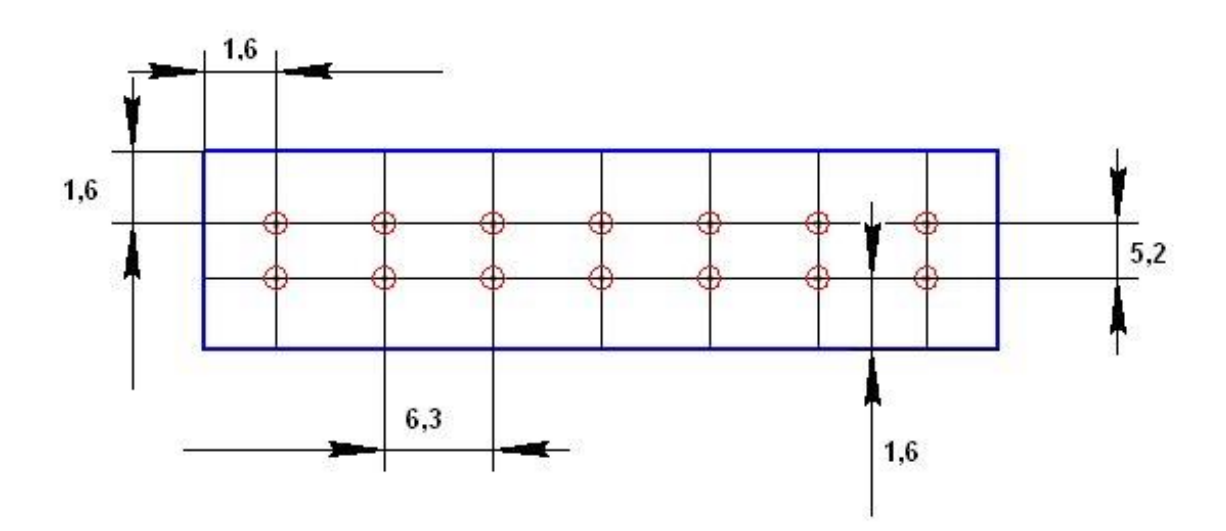